## **ELECTROTECNIA TEÓRICA**

Transparências das aulas teóricas

Maria Inês Barbosa de Carvalho

2004/2005

# **ELECTROTECNIA TEÓRICA**

- Ondas electromagnéticas
- Linhas de transmissão

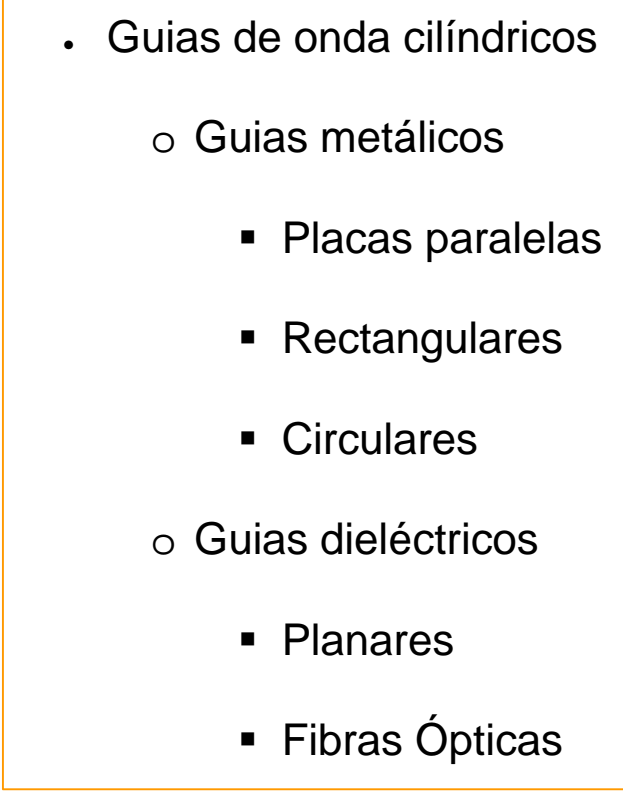

# **GUIAS DE ONDA CILÍNDRICOS**

## **Guias de onda cilíndricos**

- Formalismo teórico
	- o Ondas guiadas
	- o Método para obtenção de *E*  $\rightarrow$  e *H*  $\rightarrow$
	- o Tipo de ondas
	- o Frequência de corte
	- o Impedância de onda
	- o Potência média propagada
	- o Energia média armazenada
	- o Velocidade de transporte de energia
	- o Condições fronteira

## **Guias de onda cilíndricos**

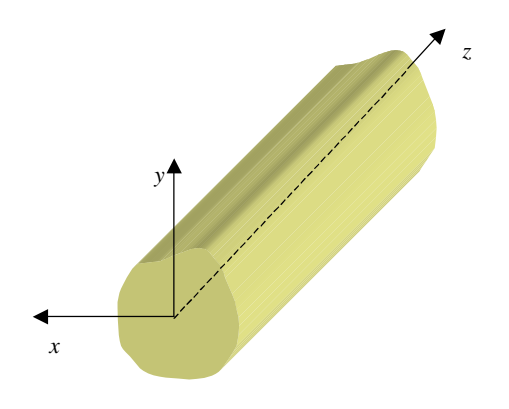

- secção transversal não varia com distância longitudinal
- guias preenchidos com material ( *e* , *m* ) sem perdas
- podem estar limitados por condutor perfeito  $(s = \infty)$
- comprimento infinito propagação segundo +*z*

 $\overline{\mathbb{Q}}$ 

$$
\vec{E}(x, y, z) = \vec{E}^{0}(x, y)e^{-gz}
$$

$$
\vec{H}(x, y, z) = \vec{H}^{0}(x, y)e^{-gz}
$$

 $\nabla^2 \vec{E} + \mathbf{w}^2$  me  $\vec{E} = 0$  $\rightarrow$   $\rightarrow$   $\rightarrow$  $w^2$ *me*  $\nabla^2 \vec{H} + \vec{w}^2$  me  $\vec{H} = 0$  $\frac{1}{2}$  r *n* **m m**  $w^2$ *me* 

 $\nabla_{xy}^2 \vec{E}^0 + h^2 \vec{E}^0 = 0$  $\overline{a}$  r  $\overline{a}$  r  $\nabla_{xy}^2 \vec{H}^0 + h^2 \vec{H}^0 = 0$  $\rightarrow$  0  $\rightarrow$   $\rightarrow$   $\rightarrow$ 

$$
\nabla_{xy}^2 \vec{E}^0 + h^2 \vec{E}^0 = 0
$$
  

$$
\nabla_{xy}^2 \vec{H}^0 + h^2 \vec{H}^0 = 0
$$

$$
\bigcup_{i=1}^n \mathbb{I}
$$

$$
\frac{\partial^2 E_x^0}{\partial x^2} + \frac{\partial^2 E_y^0}{\partial y^2} + h^2 E_x^0 = 0
$$
  

$$
\frac{\partial^2 E_y^0}{\partial x^2} + \frac{\partial^2 E_y^0}{\partial y^2} + h^2 E_y^0 = 0
$$
  

$$
\frac{\partial^2 E_z^0}{\partial x^2} + \frac{\partial^2 E_z^0}{\partial y^2} + h^2 E_z^0 = 0
$$
  

$$
\frac{\partial^2 H_x^0}{\partial x^2} + \frac{\partial^2 H_y^0}{\partial y^2} + h^2 H_y^0 = 0
$$
  

$$
\frac{\partial^2 H_y^0}{\partial x^2} + \frac{\partial^2 H_y^0}{\partial y^2} + h^2 H_y^0 = 0
$$
  

$$
\frac{\partial^2 H_z^0}{\partial x^2} + \frac{\partial^2 H_z^0}{\partial y^2} + h^2 H_z^0 = 0
$$

$$
\nabla \times \vec{E} = -j\mathbf{w}\mathbf{m}\vec{H}
$$

$$
\nabla \times \vec{H} = j\mathbf{w}\mathbf{e}\ \vec{E}
$$

$$
\sqrt{}
$$

e

 $\begin{bmatrix} \frac{1}{2} & \frac{1}{2} & \frac{1}{2} \\ \frac{1}{2} & \frac{1}{2} & \frac{1}{2} \\ \frac{1}{2} & \frac{1}{2} & \frac{1}{2} \\ \frac{1}{2} & \frac{1}{2} & \frac{1}{2} \\ \frac{1}{2} & \frac{1}{2} & \frac{1}{2} \\ \frac{1}{2} & \frac{1}{2} & \frac{1}{2} \\ \frac{1}{2} & \frac{1}{2} & \frac{1}{2} \\ \frac{1}{2} & \frac{1}{2} & \frac{1}{2} \\ \frac{1}{2} & \frac{1}{2} & \frac{1}{2$ 

$$
\frac{\partial E_z^0}{\partial y} + \mathbf{g} E_y^0 = -j \mathbf{w} \mathbf{m} H_x^0
$$

$$
-\frac{\partial E_z^0}{\partial x} - \mathbf{g} E_x^0 = -j \mathbf{w} \mathbf{m} H_y^0
$$

$$
\frac{\partial E_y^0}{\partial x} - \frac{\partial E_x^0}{\partial y} = -j \mathbf{w} \mathbf{m} H_z^0
$$

$$
\frac{\partial H_z^0}{\partial y} + \mathbf{g}H_y^0 = j\mathbf{w}\mathbf{e}E_x^0
$$

$$
-\frac{\partial H_z^0}{\partial x} - \mathbf{g}H_x^0 = j\mathbf{w}\mathbf{e}E_y^0
$$

$$
\frac{\partial H_y^0}{\partial x} - \frac{\partial H_x^0}{\partial y} = j\mathbf{w}\mathbf{e}E_z^0
$$

  $\overline{\phantom{a}}$  $\overline{\phantom{a}}$  $\overline{\phantom{a}}$ l ſ **∂**  $\partial$ − ∂  $\partial$ = −  $\overline{\phantom{a}}$  $\left( \frac{1}{2} \right)$  $\overline{\phantom{a}}$ l ſ ∂ ∂ + ∂  $\partial$ = −  $\overline{\phantom{a}}$  $\overline{\phantom{a}}$  $\overline{\phantom{a}}$  $\overline{\mathcal{K}}$ ſ **a**  $\partial$ + ∂  $\partial$ = −  $\overline{\phantom{a}}$  $\overline{\phantom{a}}$  $\overline{\phantom{a}}$  $\overline{\mathcal{K}}$ ſ ∂  $\partial$ − ∂  $\partial$ = − *x H j y E h*  $E_v^0 = -\frac{1}{a^2} \int g \frac{\partial E_z}{\partial x} - j \, \text{w} m \frac{\partial H_z}{\partial x}$ *y H j x E h*  $E_x^0 = -\frac{1}{z^2} \int g \frac{\partial E_z}{\partial z} + j \, \text{V} m \frac{\partial H_z}{\partial z}$ *x E j y H h*  $H_v^0 = -\frac{1}{l^2} \left[ g \frac{\partial H_z}{\partial x} + j w e \frac{\partial H_z}{\partial y} \right]$ *y E j x H h*  $H_x^0 = -\frac{1}{2} g \frac{\partial H_z}{\partial x} - j w e \frac{\partial H_z}{\partial x}$ *y x y x* 0  $\lambda U^0$ 2  $\overline{0}$   $\overline{1}$ 0  $\lambda U^0$ 2  $\overline{0}$   $\overline{1}$ 0  $\lambda E^{0}$ 2  $\overline{0}$   $\overline{1}$ 0  $\lambda E^0$ 2  $\overline{0}$   $\overline{1}$  $g\frac{\partial L_z}{\partial} - j$  *wm*  $g \frac{\partial L_z}{\partial x} + j$  wm  $g \frac{\partial H_z}{\partial x} + j$  *we*  $g\frac{U_{11}}{2} - j$  *we* 

# <u>DETERMINAÇÃO DE  $\vec{E}$  E  $\vec{H}$ </u>

1. Resolver

$$
\nabla_{xy}^{2} E_{z}^{0} + h^{2} E_{z}^{0} = 0
$$
\n
$$
\nabla_{xy}^{2} H_{z}^{0} + h^{2} H_{z}^{0} = 0
$$
\n
$$
h^{2} = \mathbf{g}^{2} + \mathbf{w}^{2} \mathbf{m} \mathbf{e}
$$

#### 2. Calcular

$$
H_x^0 = -\frac{1}{h^2} \left( \mathbf{g} \frac{\partial H_z^0}{\partial x} - j \mathbf{w} \mathbf{e} \frac{\partial E_z^0}{\partial y} \right)
$$
  

$$
H_y^0 = -\frac{1}{h^2} \left( \mathbf{g} \frac{\partial H_z^0}{\partial y} + j \mathbf{w} \mathbf{e} \frac{\partial E_z^0}{\partial x} \right)
$$
  

$$
E_x^0 = -\frac{1}{h^2} \left( \mathbf{g} \frac{\partial E_z^0}{\partial x} + j \mathbf{w} \mathbf{m} \frac{\partial H_z^0}{\partial y} \right)
$$
  

$$
E_y^0 = -\frac{1}{h^2} \left( \mathbf{g} \frac{\partial E_z^0}{\partial y} - j \mathbf{w} \mathbf{m} \frac{\partial H_z^0}{\partial x} \right)
$$

3. Obter

$$
\vec{E}(x, y, z) = \vec{E}^{0}(x, y)e^{-\mathscr{G}}
$$

$$
\vec{H}(x, y, z) = \vec{H}^{0}(x, y)e^{-\mathscr{G}}
$$

$$
h^{2} = g^{2} + w^{2} \text{ me} \qquad \Longrightarrow \qquad g = \sqrt{h^{2} - w^{2} \text{ me}} = w \sqrt{\text{ me}} \sqrt{\frac{h^{2}}{w^{2} \text{ me}}} - 1
$$
\nFReQUÊNCIA DE CORTE

\n
$$
f_{c} = \frac{h}{2p\sqrt{\text{ me}}} \qquad \longrightarrow \qquad \qquad
$$

ſ

$$
\mathbf{g} = \mathbf{w} \sqrt{\mathbf{m} \mathbf{e}} \sqrt{\left(\frac{f_c}{f}\right)^2 - 1}
$$

$$
\mathbf{g} = \mathbf{w}\sqrt{\mathbf{m}\mathbf{e}}\sqrt{\left(\frac{f_c}{f}\right)^2 - 1}
$$

• 
$$
f < f_c \implies g = a \implies \frac{\vec{E}(x, y, z) = \vec{E}^0(x, y)e^{-az}}{\vec{H}(x, y, z) = \vec{H}^0(x, y)e^{-az}}
$$
  
\n**modulo evanescente**

• 
$$
f > f_c
$$
  $\Rightarrow$   $g = jb$   $\Rightarrow$   $\overrightarrow{E}(x, y, z) = \overrightarrow{E}^0(x, y)e^{-jb \overline{z}}$   
 $\overrightarrow{H}(x, y, z) = \overrightarrow{H}^0(x, y)e^{-jb \overline{z}}$   
modulo em propagação

## **Modos em propagação**

$$
g = jb
$$
\n
$$
b = b_m \sqrt{1 - \left(\frac{f_c}{f}\right)^2}, \quad b_m = w\sqrt{me}
$$
\n
$$
I = \frac{I_m}{\sqrt{1 - \left(\frac{f_c}{f}\right)^2}}, \quad I_m = \frac{2p}{b_m}
$$
\n
$$
v_f = \frac{v_m}{\sqrt{1 - \left(\frac{f_c}{f}\right)^2}}, \quad v_m = \frac{1}{\sqrt{me}}
$$
\n
$$
v_g = v_m \sqrt{1 - \left(\frac{f_c}{f}\right)^2}
$$

## **Impedância de onda**

• ondas planas propagando-se segundo +*z* num meio ilimitado

$$
\vec{H} = \frac{1}{\mathbf{h}} (\hat{z} \times \vec{E})
$$
\n
$$
\vec{E} = -\mathbf{h} (\hat{z} \times \vec{H})
$$
\n
$$
\mathbf{h} = \sqrt{\mathbf{m}/\mathbf{e}}
$$

• ondas guiadas

ondas TEM ou TM. 
$$
\vec{H} = \frac{1}{Z} (\hat{z} \times \vec{E})
$$
  
ondas TEM ou TE :  $\vec{E} = -Z (\hat{z} \times \vec{H})$ 

ou

$$
H_x \hat{x} + H_y \hat{y} + H_z \hat{z} = \frac{1}{Z} \left( -E_y \hat{x} + E_x \hat{y} \right) \longrightarrow H_z = 0
$$
  
\n
$$
E_x \hat{x} + E_y \hat{y} + E_z \hat{z} = -Z \left( -H_y \hat{x} + H_x \hat{y} \right) \longrightarrow E_z = 0
$$
  
\n
$$
\downarrow
$$
  
\n
$$
Z = \frac{E_x}{H_y} = -\frac{E_y}{H_x} \longrightarrow \text{impedância}
$$

## **Potência média propagada**

$$
P_{med} = \int_{A} \vec{S}_{med} \cdot d\vec{A}
$$

$$
d\vec{A} = dA \hat{z}
$$
  

$$
\vec{S}_{med} = \frac{1}{2} Re{\{\vec{E} \times \vec{H} * \}}
$$

$$
P_{med} = \frac{1}{2} \int_{A} Re \{ E_x H^* - E_y H^* \} dA
$$

 $E_x = ZH_y$  $E_y = -ZH_x$ 

$$
P_{med} = \frac{1}{2} \int_{A} Re \left\{ \frac{1}{Z} \right\} \left( \left| E_x \right|^2 + \left| E_y \right|^2 \right) dA = \frac{1}{2} \int_{A} Re \{ Z \} \left( \left| H_x \right|^2 + \left| H_y \right|^2 \right) dA
$$

**Energia média armazenada por unidade de comprimento**

$$
W'_{med} = \int_{A} \left( w_{e,med} + w_{m,med} \right) dA
$$

$$
w_{e,med} = \frac{\mathbf{e}}{4} \vec{E} \cdot \vec{E}^* = \frac{\mathbf{e}}{4} \Big| E_x \Big|^2 + \Big| E_y \Big|^2 + \Big| E_z \Big|^2 \Big)
$$
  

$$
w_{m,med} = \frac{\mathbf{m}}{4} \vec{H} \cdot \vec{H}^* = \frac{\mathbf{m}}{4} \Big| H_x \Big|^2 + \Big| H_y \Big|^2 + \Big| H_z \Big|^2 \Big).
$$

#### **Velocidade de transporte de energia**

$$
v_{en} = \frac{P_{med}}{W'_{med}}
$$

### **Ondas TEM**

$$
E_z = H_z = 0
$$
  
\n
$$
E_x^0 = -\frac{1}{h^2} \left( g \frac{\partial E_z^0}{\partial x} + j \text{w} m \frac{\partial H_z^0}{\partial y} \right)
$$
  
\n
$$
H_x^0 = -\frac{1}{h^2} \left( g \frac{\partial H_z^0}{\partial x} - j \text{w} m \frac{\partial H_z^0}{\partial x} \right)
$$
  
\n
$$
H_y^0 = -\frac{1}{h^2} \left( g \frac{\partial H_z^0}{\partial y} + j \text{w} e \frac{\partial E_z^0}{\partial x} \right)
$$
  
\n
$$
\downarrow
$$
  
\n
$$
h^2 = 0
$$
  
\n
$$
F_z = \frac{h}{2p\sqrt{me}} = 0
$$
  
\n
$$
f_c = \frac{h}{2p\sqrt{me}} = 0
$$
  
\n
$$
\downarrow
$$
  
\n
$$
B = jb
$$
  
\n
$$
b = b_m
$$
  
\n
$$
I = I_m
$$
  
\n
$$
v_f = v_g = v_m
$$

$$
\mathbf{g}E_{y}^{0} = -j\mathbf{w}\mathbf{m}H_{x}^{0} \qquad \qquad \mathbf{g}H_{y}^{0} = j\mathbf{w}\mathbf{e}E_{x}^{0}
$$

$$
-\mathbf{g}E_{x}^{0} = -j\mathbf{w}\mathbf{m}H_{y}^{0} \qquad -\mathbf{g}H_{x}^{0} = j\mathbf{w}\mathbf{e}E_{y}^{0}
$$

$$
\frac{\partial E_{y}^{0}}{\partial x} - \frac{\partial E_{x}^{0}}{\partial y} = 0 \qquad \qquad \frac{\partial H_{y}^{0}}{\partial x} - \frac{\partial H_{x}^{0}}{\partial y} = 0
$$

$$
Z_{TEM} = \frac{jwm}{g} = \frac{g}{jwe} = \sqrt{\frac{m}{e}} = h
$$

 $\begin{bmatrix} \end{bmatrix}$ 

#### **Ondas TM**

$$
\bullet \quad E_z \neq 0 \text{ e } H_z = 0
$$

$$
\nabla_{xy}^{2} E_{z}^{0} + h^{2} E_{z}^{0} = 0
$$
  
\n
$$
H_{x}^{0} = \frac{j \text{we}}{h^{2}} \frac{\partial E_{z}^{0}}{\partial y}
$$
  
\n
$$
H_{y}^{0} = -\frac{j \text{we}}{h^{2}} \frac{\partial E_{z}^{0}}{\partial x}
$$
  
\n
$$
E_{x}^{0} = -\frac{\text{g}}{h^{2}} \frac{\partial E_{z}^{0}}{\partial x}
$$
  
\n
$$
E_{y}^{0} = -\frac{\text{g}}{h^{2}} \frac{\partial E_{z}^{0}}{\partial y}
$$

$$
Z_{TM} = \frac{\mathbf{g}}{j\mathbf{w}\mathbf{e}} = \frac{\mathbf{w}\sqrt{\mathbf{m}\mathbf{e}}\sqrt{\left(\frac{f_c}{f}\right)^2 - 1}}{j\mathbf{w}\mathbf{e}} = -j\mathbf{h}\sqrt{\left(\frac{f_c}{f}\right)^2 - 1}
$$

- modos evanescentes:  $Z_{TM}$  imaginária  $\Rightarrow$  não há propagação de energia
- $\bullet$   $\,$  modos em propagação:  $Z_{\scriptscriptstyle TM} =$   $\bm{h} \sqrt{1 (f_{\scriptscriptstyle c}/f\,)^2} \,$  real e inferior a  $\bm{h}$

#### **Ondas TE**

$$
\mathbf{E}_z = 0 \mathbf{e} \ H_z \neq 0
$$

$$
\nabla_{xy}^{2} H_{z}^{0} + h^{2} H_{z}^{0} = 0
$$

$$
H_{x}^{0} = -\frac{\mathbf{g}}{h^{2}} \frac{\partial H_{z}^{0}}{\partial x}
$$

$$
H_{y}^{0} = -\frac{\mathbf{g}}{h^{2}} \frac{\partial H_{z}^{0}}{\partial y}
$$

$$
E_{x}^{0} = -\frac{j \mathbf{w} \mathbf{m}}{h^{2}} \frac{\partial H_{z}^{0}}{\partial y}
$$

$$
E_{y}^{0} = \frac{j \mathbf{w} \mathbf{m}}{h^{2}} \frac{\partial H_{z}^{0}}{\partial x}
$$

$$
Z_{TE} = \frac{j \text{wm}}{g} = \frac{j \text{h}}{\sqrt{\left(\frac{f_c}{f}\right)^2 - 1}}
$$

- modos evanescentes:  $Z_{TE}$  imaginária  $\implies$  não há propagação de energia
- modos em propagação:  $Z_{TE} = h / \sqrt{1 (f_c / f)^2}$  real e maior do que  $\boldsymbol{h}$

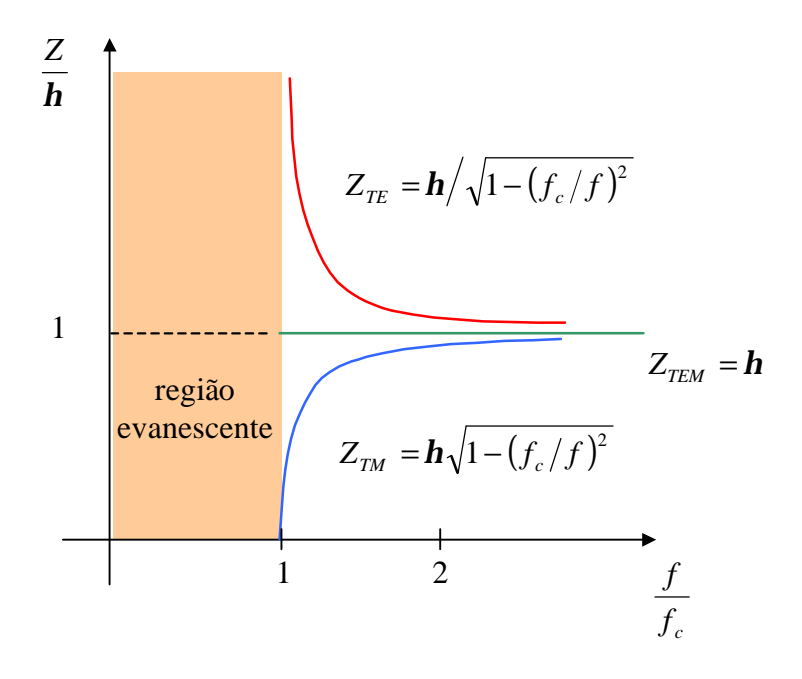

## **Condições fronteira**

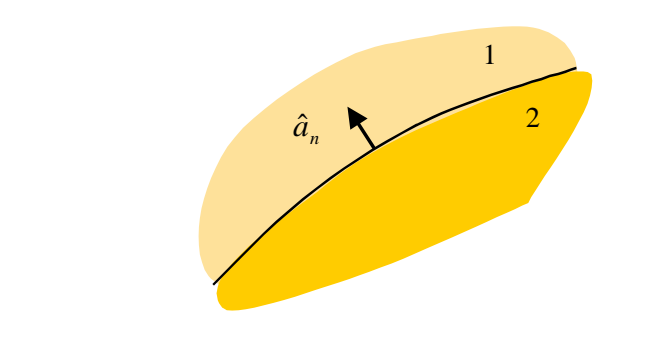

$$
\hat{a}_n \times (\vec{E}_1 - \vec{E}_2) = 0 \qquad \hat{a}_n \cdot (\vec{B}_1 - \vec{B}_2) = 0
$$
  

$$
\hat{a}_n \cdot (\vec{D}_1 - \vec{D}_2) = \mathbf{r}_s \qquad \hat{a}_n \times (\vec{H}_1 - \vec{H}_2) = \vec{J}_s
$$

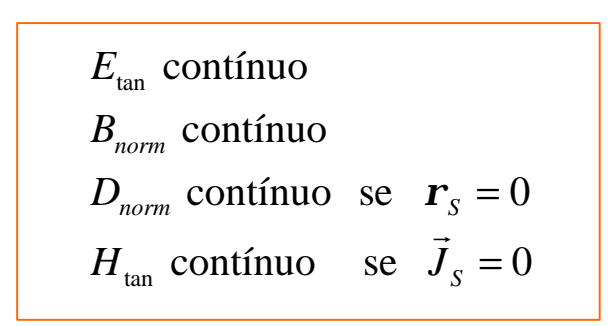

NOTAS:

- $D = eE$   $B = mH$ r r r r  $=$  **e**  $E$   $B = \mathbf{n}$
- $\dot{E}_{cond} = \dot{D}_{cond} = \dot{B}_{cond} = \dot{H}_{cond} = 0$ r r r r

GUIAS DE PLACAS PARALELAS

## **Guias metálicos**

• Guias limitados por condutores perfeitos

#### **Condições fronteira**

$$
E_{\text{tan}} \text{ e } B_{\text{norm}} \text{ continuous}
$$
  

$$
E_{\text{conductor}} = B_{\text{conductor}} = 0
$$

# $\begin{bmatrix} \end{bmatrix}$

 $E_{\text{tan}} = H_{normal} = 0$  junto aos condutores

## Guias de placas paralelas

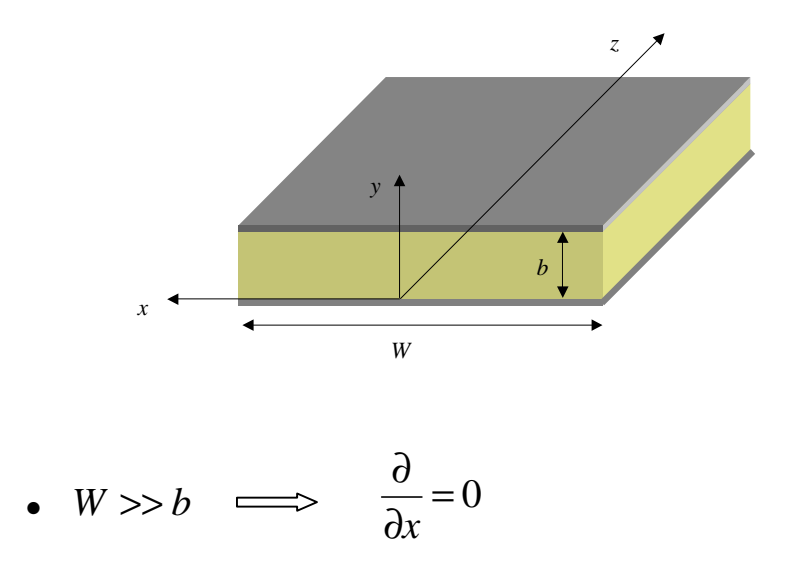

## Condições fronteira

$$
E_{\text{tan}} = H_{normal} = 0 \quad \text{em} \quad y = 0 \quad \text{e} \quad y = b
$$
\n
$$
\downarrow
$$
\n
$$
E_x^0 = E_z^0 = H_y^0 = 0 \quad \text{em} \quad y = 0 \quad \text{e} \quad y = b
$$

### **Ondas TEM**

$$
E_z^0 = H_z^0 = 0
$$
\n
$$
\frac{\partial E_y^0}{\partial x} - \frac{\partial E_x^0}{\partial y} = 0
$$
\n
$$
\frac{\partial H_y^0}{\partial x} - \frac{\partial H_z^0}{\partial y} = 0
$$
\n
$$
\frac{dE_x^0}{dy} = \frac{dH_x^0}{dy} = 0
$$
\n
$$
\frac{dE_x^0}{dy} = \frac{dH_x^0}{dy} = 0
$$
\n
$$
\frac{E_z^0}{dy} = H_z^0
$$
\n
$$
E_x^0 = H_z^0
$$
\n
$$
E_y^0 = Z_{TEM} H_y^0
$$
\n
$$
E_y^0 = -Z_{TEM} H_z^0
$$
\n
$$
Z_{TEM} = h
$$
\n
$$
\frac{\vec{E}^0}{H^0} = E_0 \hat{y}
$$
\n
$$
\vec{H}^0 = -\frac{E_0}{h} \hat{x}
$$

**Ondas TM** 

$$
H_z^0 = 0
$$
\n
$$
\frac{d^2 E_z^0}{dy^2} + h^2 E_z^0 = 0
$$
\n
$$
h \neq 0
$$
\n
$$
E_z^0(y) = A \sin(hy) + B \cos(hy)
$$
\n
$$
E_z^0(0) = 0
$$
\n
$$
E_z^0(b) = 0
$$

$$
B = 0
$$
  
Asin(hb) = 0  $\Leftrightarrow$  hb = n**p**, n = 1, 2, ...

$$
h = \frac{n\mathbf{p}}{b}, \quad n = 1, 2, \cdots
$$

$$
E_z^0 = A_n \sin\left(\frac{n\mathbf{p} y}{b}\right)
$$

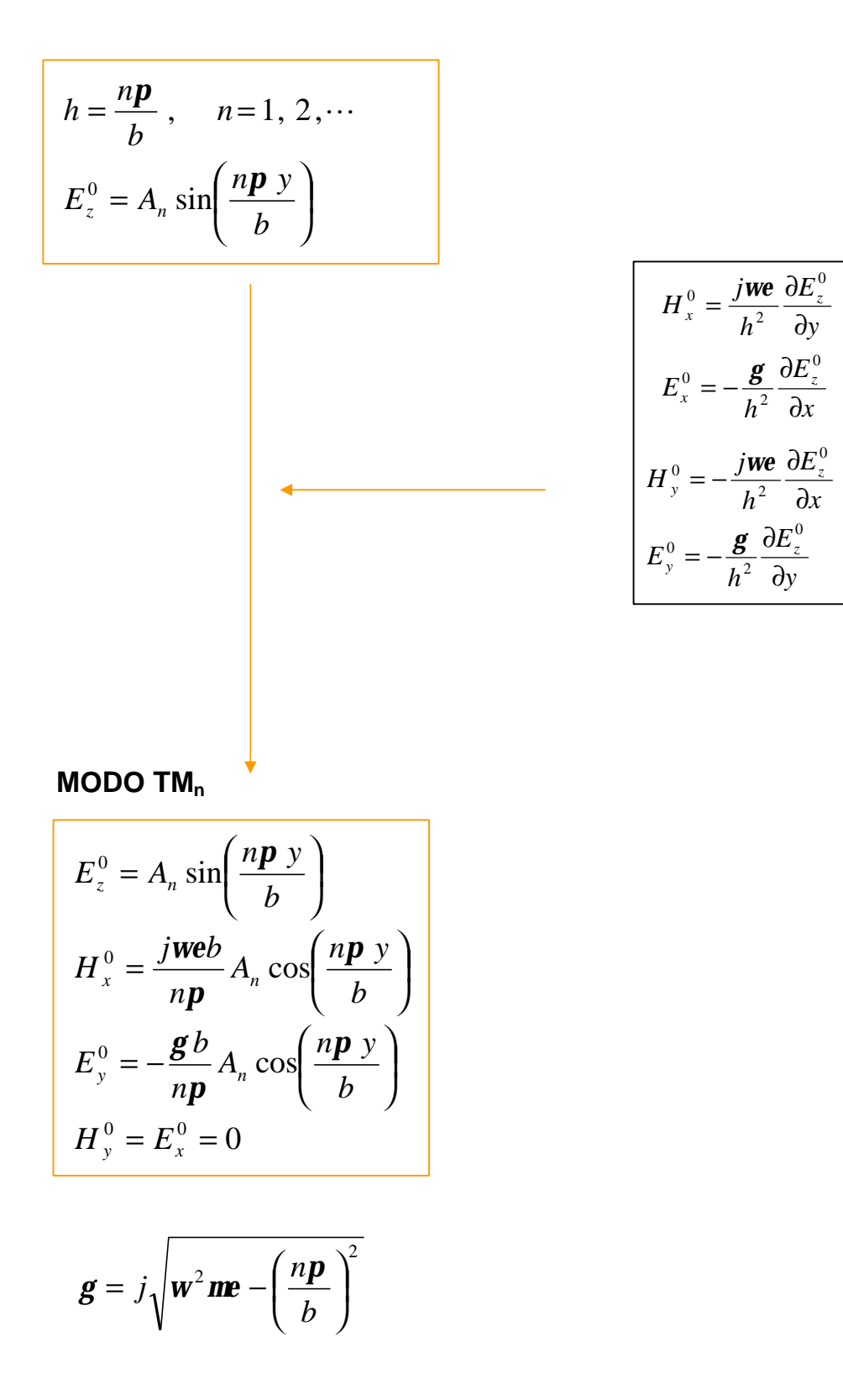

**Ondas TE** 

$$
E_z^0 = 0
$$
\n
$$
\frac{d^2 H_z^0}{dy^2} + h^2 H_z^0 = 0
$$

$$
h \neq 0 \qquad \qquad H_z^0(y) = A \sin(hy) + B \cos(hy)
$$

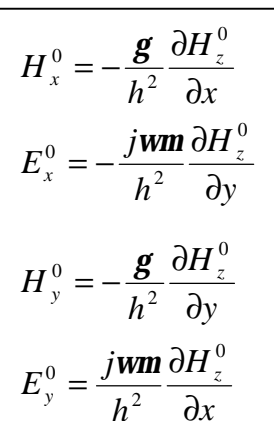

$$
H_y^0 = -\frac{\mathcal{g}}{h} \Big[ A \cos(hy) - B \sin(hy) \Big]
$$
  

$$
E_x^0 = -\frac{j \mathbf{w} \mathbf{m}}{h} \Big[ A \cos(hy) - B \sin(hy) \Big]
$$
  

$$
E_y^0 = H_x^0 = 0
$$

$$
H_y^0 = -\frac{\mathbf{g}}{h} \big[ A \cos(hy) - B \sin(hy) \big]
$$
  

$$
E_x^0 = -\frac{j \mathbf{w} \mathbf{m}}{h} \big[ A \cos(hy) - B \sin(hy) \big]
$$
  

$$
E_y^0 = H_x^0 = 0
$$

 $E_x^0(0) = E_x^0(b) = 0$ <br>  $H_y^0(0) = H_y^0(b) = 0$ 

$$
A = 0
$$
  
sin(hb)=0  $\Leftrightarrow h = \frac{np}{b}$ ,  $n=1, 2, 3, \cdots$ 

MODO  $TE_n$ 

$$
H_z^0 = B_n \cos\left(\frac{n\mathbf{p} y}{b}\right)
$$
  
\n
$$
H_y^0 = \frac{\mathbf{g} b}{n\mathbf{p}} B_n \sin\left(\frac{n\mathbf{p} y}{b}\right)
$$
  
\n
$$
E_x^0 = j \frac{\mathbf{w} \mathbf{m} b}{n\mathbf{p}} B_n \sin\left(\frac{n\mathbf{p} y}{b}\right)
$$
  
\n
$$
H_x^0 = E_y^0 = 0
$$
  
\n
$$
\mathbf{g} = j \sqrt{\mathbf{w}^2 \mathbf{m} \mathbf{e} - \left(\frac{n\mathbf{p}}{b}\right)^2}
$$

## **Frequência de corte**

$$
f_c = \frac{h}{2\mathbf{p}\sqrt{\mathbf{me}}}
$$
  

$$
h_{\text{TEM}} = 0
$$
  

$$
h_{\text{TM, TE}} = \frac{n\mathbf{p}}{b}
$$

$$
(f_c)_{TEM} = 0
$$

$$
(f_c)_{TM, TE} = \frac{n}{2b\sqrt{me}}
$$

**Modo dominante num guia de placas paralelas é o modo TEM** GUIAS RECTANGULARES

## **Guias rectangulares**

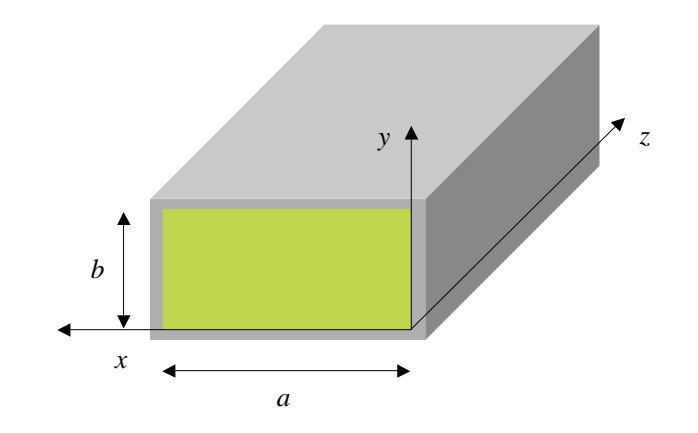

## **Condições fronteira**

$$
E_{\text{tan}} \text{ e } B_{\text{norm}} \text{ continuous}
$$
\n
$$
E_{\text{contour}} = B_{\text{conductor}} = 0
$$
\n
$$
\downarrow \qquad \qquad \downarrow \qquad \qquad \downarrow
$$
\n
$$
\downarrow \qquad \qquad \downarrow
$$
\n
$$
\downarrow
$$
\n
$$
\downarrow
$$
\n
$$
\downarrow
$$
\n
$$
\downarrow
$$
\n
$$
\downarrow
$$
\n
$$
\downarrow
$$
\n
$$
\downarrow
$$
\n
$$
\downarrow
$$
\n
$$
\downarrow
$$
\n
$$
\downarrow
$$
\n
$$
\downarrow
$$
\n
$$
\downarrow
$$
\n
$$
\downarrow
$$
\n
$$
\downarrow
$$
\n
$$
\downarrow
$$
\n
$$
\downarrow
$$
\n
$$
\downarrow
$$
\n
$$
\downarrow
$$
\n
$$
\downarrow
$$
\n
$$
\downarrow
$$
\n
$$
\downarrow
$$
\n
$$
\downarrow
$$
\n
$$
\downarrow
$$
\n
$$
\downarrow
$$
\n
$$
\downarrow
$$
\n
$$
\downarrow
$$
\n
$$
\downarrow
$$
\n
$$
\downarrow
$$
\n
$$
\downarrow
$$
\n
$$
\downarrow
$$
\n
$$
\downarrow
$$
\n
$$
\downarrow
$$
\n
$$
\downarrow
$$
\n
$$
\downarrow
$$
\n
$$
\downarrow
$$
\n
$$
\downarrow
$$
\n
$$
\downarrow
$$
\n
$$
\downarrow
$$
\n
$$
\downarrow
$$
\n
$$
\downarrow
$$
\n
$$
\downarrow
$$
\n
$$
\downarrow
$$
\n
$$
\downarrow
$$
\n
$$
\downarrow
$$
\n
$$
\downarrow
$$
\n
$$
\downarrow
$$
\n
$$
\downarrow
$$
\n
$$
\downarrow
$$
\n
$$
\downarrow
$$
\n
$$
\downarrow
$$
\n
$$
\downarrow
$$
\n
$$
\downarrow
$$
\n
$$
\downarrow
$$
\n
$$
\downarrow
$$
\n $$ 

$$
E_x^0 = E_z^0 = H_y^0 = 0
$$
 em  $y = 0$  ou  $y = b$   
 $E_y^0 = E_z^0 = H_x^0 = 0$  em  $x = 0$  ou  $x = a$ 

$$
y(x, y) = X(x)Y(y)
$$
  
\n
$$
y(x, y) = X(x)Y(y)
$$
  
\n
$$
y(x, y) = X(x)Y(y)
$$
  
\n
$$
y(x, y) = X(x)Y(y)
$$
  
\n
$$
y(x, y) = X(x)Y(y)
$$
  
\n
$$
y(x, y) = X(x)Y(y)
$$
  
\n
$$
y(x, y) = X(x)Y(y)
$$
  
\n
$$
y(x, y) = X(x)Y(y)
$$
  
\n
$$
y(x, y) = X(x)Y(y)
$$
  
\n
$$
y(x, y) = X(x)Y(y)
$$
  
\n
$$
y(x, y) = 0
$$
  
\n
$$
y(x, y) = 0
$$
  
\n
$$
y(x, y) = 0
$$
  
\n
$$
y(x, y) = 0
$$
  
\n
$$
y(x, y) = 0
$$
  
\n
$$
y(x, y) = 0
$$
  
\n
$$
y(x, y) = 0
$$
  
\n
$$
y(x, y) = 0
$$
  
\n
$$
y(x, y) = 0
$$
  
\n
$$
y(x, y) = 0
$$
  
\n
$$
y(x, y) = 0
$$
  
\n
$$
y(x, y) = 0
$$
  
\n
$$
y(x, y) = 0
$$
  
\n
$$
y(x, y) = 0
$$
  
\n
$$
y(x, y) = 0
$$
  
\n
$$
y(x, y) = 0
$$
  
\n
$$
y(x, y) = 0
$$
  
\n
$$
y(x, y) = 0
$$
  
\n
$$
y(x, y) = 0
$$
  
\n
$$
y(x, y) = 0
$$
  
\n
$$
y(x, y) = 0
$$
  
\n
$$
y(x, y) = 0
$$
  
\n
$$
y(x, y) = 0
$$
  
\n
$$
y(x, y) = 0
$$
  
\n
$$
y(x, y) = 0
$$
  
\n
$$
y(x, y) = 0
$$
  
\n
$$
y(x, y) = 0
$$

$$
\frac{1}{X(x)}\frac{d^2X(x)}{dx^2} = -k_x^2
$$

$$
\frac{1}{Y(y)}\frac{d^2Y(y)}{dy^2} = -k_y^2
$$

$$
h^2 = k_x^2 + k_y^2
$$

$$
\frac{d^2 X(x)}{dx^2} + k_x^2 X(x) = 0 \qquad \longrightarrow \qquad X(x) = A \sin(k_x x) + B \cos(k_x x)
$$
  

$$
\frac{d^2 Y(y)}{dy^2} + k_y^2 Y(y) = 0 \qquad \longrightarrow \qquad Y(y) = C \sin(k_y y) + D \cos(k_y y)
$$

$$
\mathbf{y}(x, y) = [A\sin(k_x x) + B\cos(k_x x)][C\sin(k_y y) + D\cos(k_y y)]
$$

$$
h^2 = k_x^2 + k_y^2
$$

$$
H_z^0 = 0
$$
\n
$$
\nabla_{xy}^2 E_z^0 + h^2 E_z^0 = 0
$$
\n
$$
E_z^0 = [A \sin(k_x x) + B \cos(k_x x)] [C \sin(k_y y) + D \cos(k_y y)]
$$
\n
$$
X(x)
$$
\n
$$
Y(y)
$$

$$
E_z^0(0, y) = E_z^0(a, y) = 0 \qquad \longrightarrow \qquad B = 0 \qquad e \qquad A \sin(k_x a) = 0
$$
  

$$
E_z^0(x, 0) = E_z^0(x, b) = 0 \qquad \longrightarrow \qquad D = 0 \qquad e \qquad C \sin(k_y b) = 0
$$

$$
k_x = \frac{m\mathbf{p}}{a}, \quad m \text{ interior} \quad e \qquad X(x) = A \sin\left(\frac{m\mathbf{p}x}{a}\right)
$$

$$
k_y = \frac{n\mathbf{p}}{b}, \quad n \text{ interior} \quad e \qquad Y(y) = C \sin\left(\frac{n\mathbf{p}y}{b}\right)
$$

**modo TMmn**

$$
E_z^0 = E_{0,mn} \sin\left(\frac{mpx}{a}\right) \sin\left(\frac{npy}{b}\right)
$$
  
\n
$$
H_x^0 = \frac{j\omega\varepsilon}{h^2} \frac{n\pi}{b} E_{0,mn} \sin\left(\frac{m\pi x}{a}\right) \cos\left(\frac{n\pi y}{b}\right)
$$
  
\n
$$
H_y^0 = -\frac{j\omega\varepsilon}{h^2} \frac{m\pi}{a} E_{0,mn} \cos\left(\frac{m\pi x}{a}\right) \sin\left(\frac{n\pi y}{b}\right)
$$
  
\n
$$
E_x^0 = -\frac{\gamma}{h^2} \frac{m\pi}{a} E_{0,mn} \cos\left(\frac{m\pi x}{a}\right) \sin\left(\frac{n\pi y}{b}\right)
$$
  
\n
$$
E_y^0 = -\frac{\gamma}{h^2} \frac{n\pi}{b} E_{0,mn} \sin\left(\frac{m\pi x}{a}\right) \cos\left(\frac{n\pi y}{b}\right)
$$
  
\n
$$
h^2 = \left(\frac{m p}{a}\right)^2 + \left(\frac{n p}{b}\right)^2
$$

Importante:

•  $h \neq 0 \Rightarrow m \neq 0$  ou  $n \neq 0$ 

• 
$$
n=0
$$
 ou  $m=0$   $\Rightarrow$   $\vec{E} = \vec{H} = 0$ 

'n

$$
\implies \qquad n \ge 1 \text{ e } m \ge 1
$$

**Ondas TE** 

$$
E_z^0 = 0
$$
 
$$
\nabla_{xy}^2 H_z^0 + h^2 H_z^0 = 0
$$

$$
H_z^0 = [A\sin(k_x x) + B\cos(k_x x)] [C\sin(k_y y) + D\cos(k_y y)]
$$
  
\nX(x)  
\n
$$
V(y)
$$
\n
$$
F_x^0 = -j\frac{\text{wm}}{h^2}X(x)Y'(y)
$$
\n
$$
E_y^0 = j\frac{\text{wm}}{h^2}X'(x)Y(y)
$$
\n
$$
X'(x) = k_x [A\cos(k_x x) - B\sin(k_x x)]
$$
\n
$$
Y'(y) = k_y [C\cos(k_y y) - D\sin(k_y y)]
$$
\n
$$
E_y^0(0, y) = E_y^0(a, y) = 0 \longrightarrow A = 0 \quad e \quad k_x = \frac{m p}{a}, \quad m \text{ interior}
$$
\n
$$
E_x^0(x, 0) = E_x^0(x, b) = 0 \longrightarrow C = 0 \quad e \quad k_y = \frac{n p}{b}, \quad n \text{ interior}
$$

**modo TE***mn*

$$
H_z^0 = H_{0,mn} \cos\left(\frac{m\pi x}{a}\right) \cos\left(\frac{n\pi y}{b}\right)
$$
  
\n
$$
H_x^0 = \frac{\gamma}{h^2} \frac{m\pi}{a} H_{0,mn} \sin\left(\frac{m\pi x}{a}\right) \cos\left(\frac{n\pi y}{b}\right)
$$
  
\n
$$
H_y^0 = \frac{\gamma}{h^2} \frac{n\pi}{b} H_{0,mn} \cos\left(\frac{m\pi x}{a}\right) \sin\left(\frac{n\pi y}{b}\right)
$$
  
\n
$$
E_x^0 = \frac{j\omega\mu}{h^2} \frac{n\pi}{b} H_{0,mn} \cos\left(\frac{m\pi x}{a}\right) \sin\left(\frac{n\pi y}{b}\right)
$$
  
\n
$$
E_y^0 = -\frac{j\omega\mu}{h^2} \frac{m\pi}{a} H_{0,mn} \sin\left(\frac{m\pi x}{a}\right) \cos\left(\frac{n\pi y}{b}\right)
$$
  
\n
$$
h^2 = \left(\frac{m\cancel{p}}{a}\right)^2 + \left(\frac{n\cancel{p}}{b}\right)^2
$$

• 
$$
h \neq 0 \implies m \neq 0
$$
 ou  $n \neq 0$
## **Frequência de corte**

$$
h = \sqrt{\left(\frac{m\mathbf{p}}{a}\right)^2 + \left(\frac{n\mathbf{p}}{b}\right)^2}
$$
  

$$
f_c = \frac{h}{2\mathbf{p}\sqrt{m\mathbf{e}}}
$$
  

$$
f_c = \frac{1}{2\sqrt{m\mathbf{e}}} \sqrt{\left(\frac{m}{a}\right)^2 + \left(\frac{n}{b}\right)^2}
$$

- modos TM:  $n \ge 1$  e  $m \ge 1$   $\implies$  modo TM com frequência de corte mais baixa é modo TM<sub>11</sub>
- modos TE:  $m \neq 0$  ou  $n \neq 0$   $\implies$  se  $a > b$ , modo TE com a frequência de corte mais baixa é o modo  $TE_{10}$

• 
$$
(f_c)_{TE_{10}} < (f_c)_{TM_{11}}
$$
  $\Longrightarrow$  **mode TE<sub>10</sub> é modo dominante nos guias rectangulares**

# GUIAS CIRCULARES

## **Guias circulares**

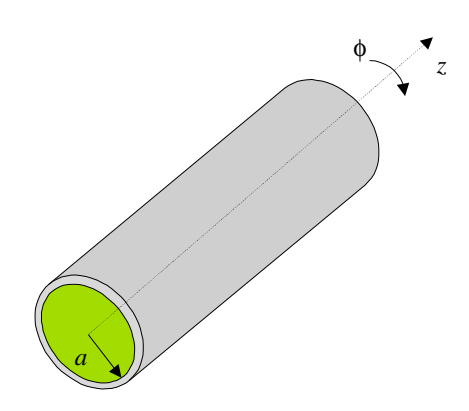

coordinates cilíndricas 
$$
\implies \overrightarrow{\vec{H}} = (H_r^0 \hat{r} + H_f^0 \hat{f} + H_z^0 \hat{z}) e^{-gz}
$$

**Condições fronteira**

$$
E_{\text{tan}} = H_{normal} = 0 \text{ junto ao conductor}
$$
\n
$$
\int_{V} \frac{E_{\text{tan}}^0}{E_{\text{tan}}^0} = E_z^0 = H_r^0 = 0 \quad \text{em} \quad r = a
$$

#### DETERMINAÇÃO DE *E*  $\rightarrow$  E *H*  $\overline{a}$

1. Resolver as equações

$$
\nabla_{rf}^{2} E_{z}^{0} + h^{2} E_{z}^{0} = 0
$$
  

$$
\nabla_{rf}^{2} H_{z}^{0} + h^{2} H_{z}^{0} = 0
$$

$$
h^{2} = \mathbf{g}^{2} + \mathbf{w}^{2} \mathbf{m} \mathbf{e}
$$
  

$$
\nabla_{rf}^{2} = \frac{1}{r} \frac{\partial}{\partial r} \left( r \frac{\partial}{\partial r} \right) + \frac{1}{r^{2}} \frac{\partial^{2}}{\partial \mathbf{f}^{2}}
$$

2. Calcular

$$
H_r^0 = -\frac{1}{h^2} \left( \mathbf{g} \frac{\partial H_z^0}{\partial r} - \frac{j \mathbf{w} \mathbf{e}}{r} \frac{\partial E_z^0}{\partial \mathbf{f}} \right)
$$
  

$$
H_f^0 = -\frac{1}{h^2} \left( \frac{\mathbf{g}}{r} \frac{\partial H_z^0}{\partial \mathbf{f}} + j \mathbf{w} \mathbf{e} \frac{\partial E_z^0}{\partial r} \right)
$$
  

$$
E_r^0 = -\frac{1}{h^2} \left( \mathbf{g} \frac{\partial E_z^0}{\partial r} + \frac{j \mathbf{w} \mathbf{m}}{r} \frac{\partial H_z^0}{\partial \mathbf{f}} \right)
$$
  

$$
E_f^0 = -\frac{1}{h^2} \left( \frac{\mathbf{g}}{r} \frac{\partial E_z^0}{\partial \mathbf{f}} - j \mathbf{w} \mathbf{m} \frac{\partial H_z^0}{\partial r} \right)
$$

**Equação de onda em coordenadas cilíndricas**

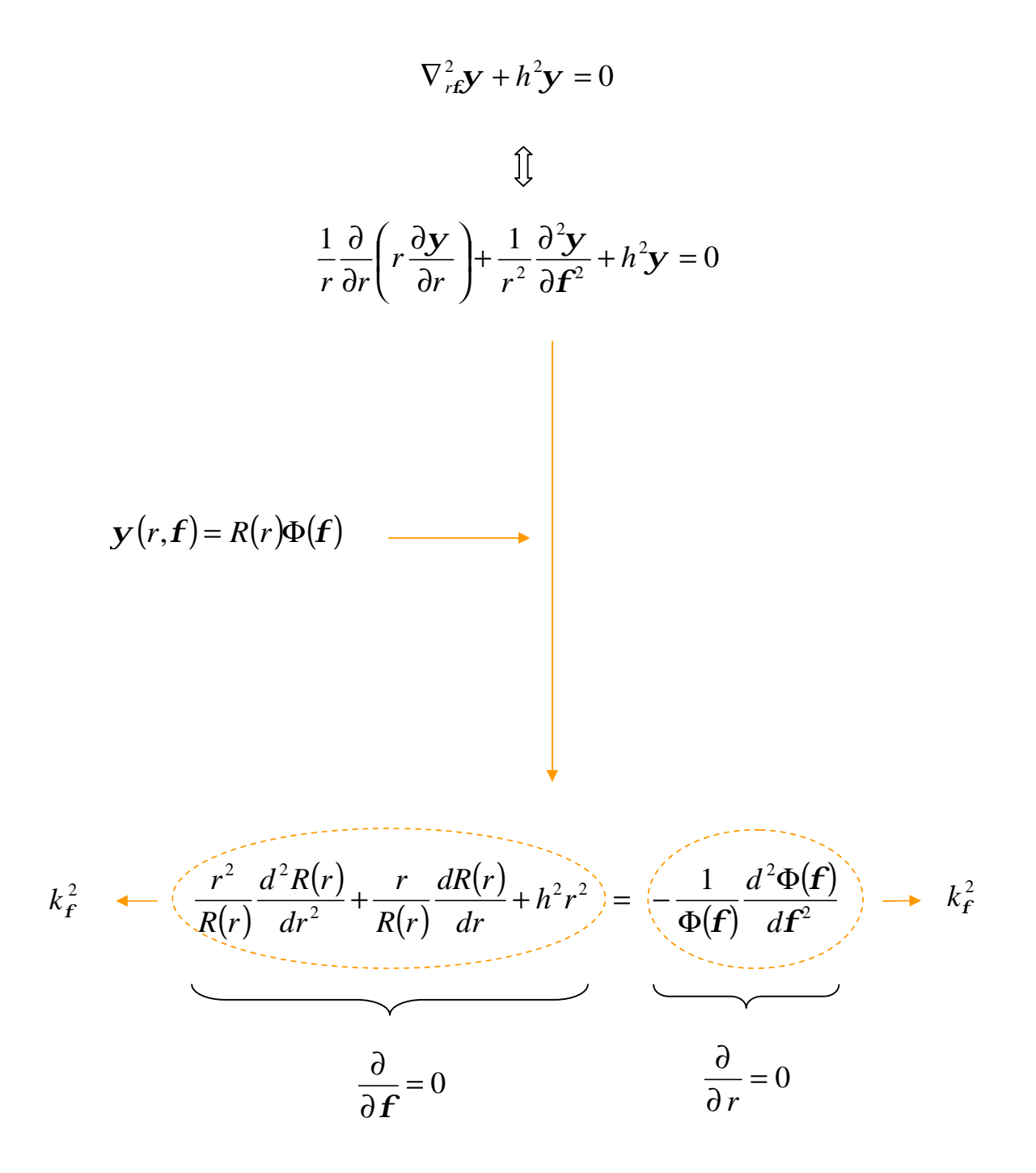

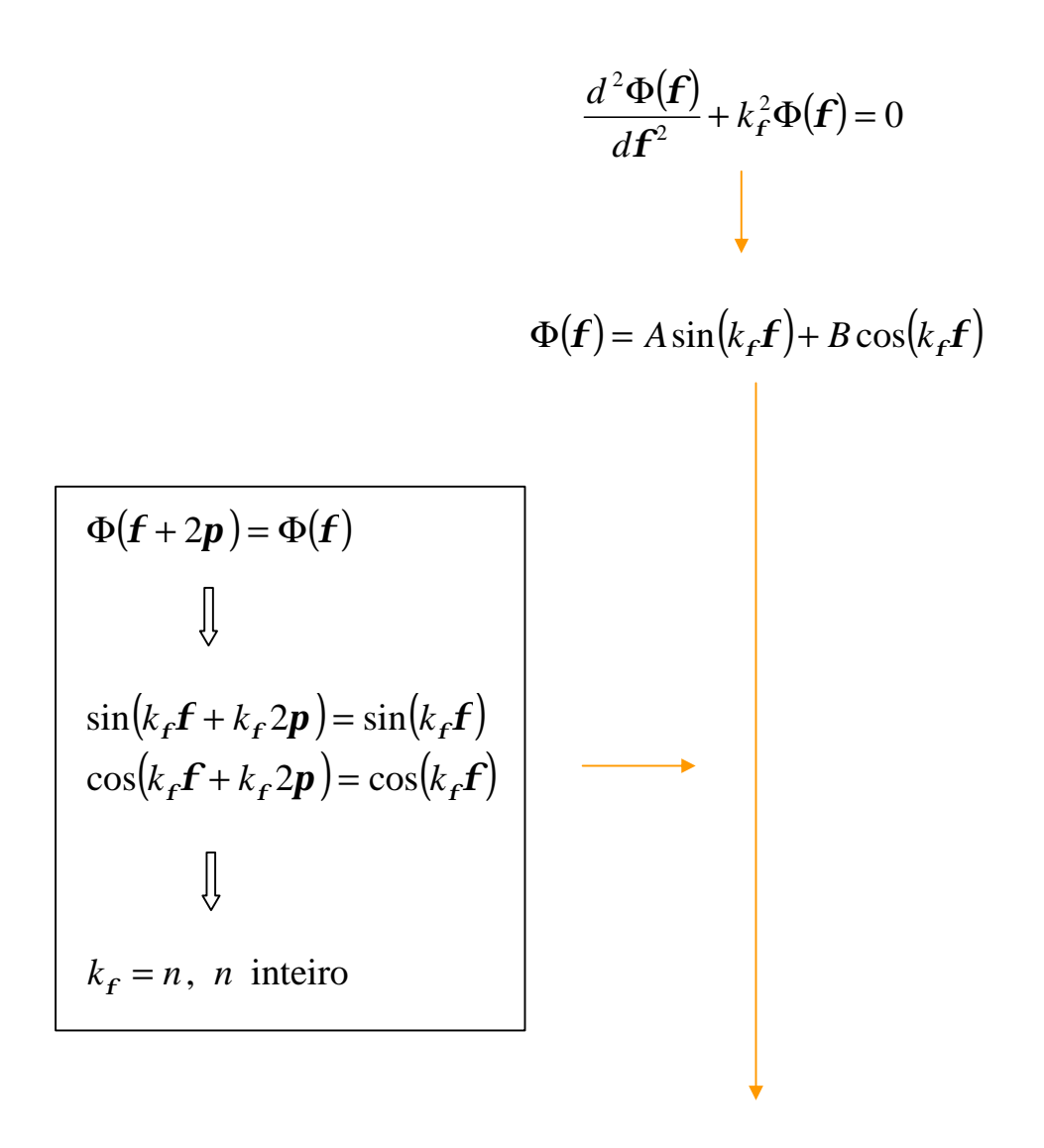

$$
\Phi(\mathbf{f}) = A \sin(n\mathbf{f}) + B \cos(n\mathbf{f})
$$
\n
$$
\Phi(\mathbf{f}) = B \cos(n\mathbf{f})
$$

$$
\sqrt{\frac{r^2}{R(r)} \frac{d^2R(r)}{dr^2} + \frac{r}{R(r)} \frac{dR(r)}{dr} + h^2r^2} = n^2
$$

$$
r^{2} \frac{d^{2} R(r)}{dr^{2}} + r \frac{dR(r)}{dr} + (h^{2} r^{2} - n^{2})R(r) = 0
$$

#### **equação diferencial de Bessel**

 $R(r) = C(\overline{J}_n(hr)) + D(\overline{N}_n(hr))$ 

**funções de Bessel de 1ª espécie**

**funções de Bessel de 2ª espécie**

# **Funções de Bessel de 1ª espécie**

para *n* inteiro

$$
J_n(x) = \sum_{m=0}^{\infty} \frac{(-1)^m x^{n+2m}}{m!(m+n)!2^{n+2m}}
$$

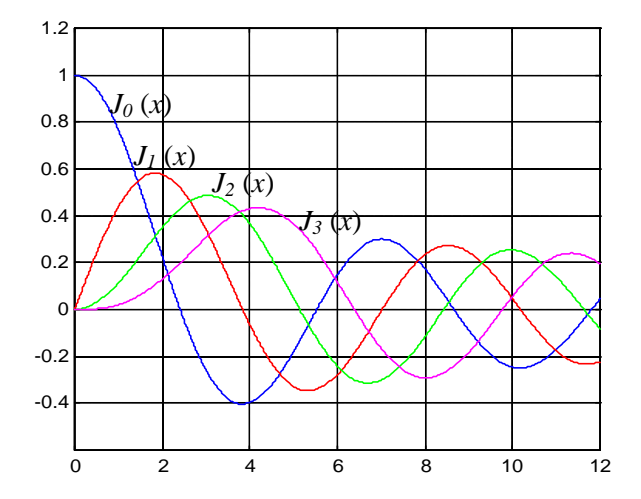

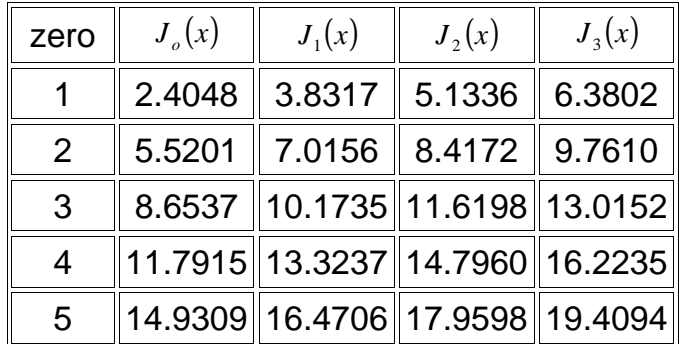

$$
J'_{n}(x) = \frac{1}{2} [J_{n-1}(x) - J_{n+1}(x)]
$$

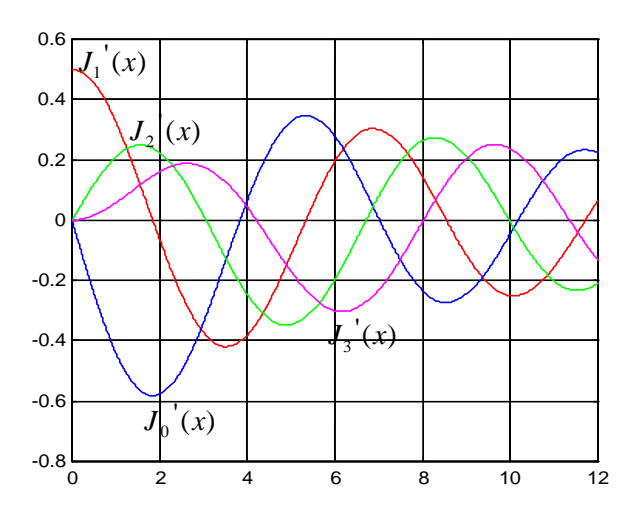

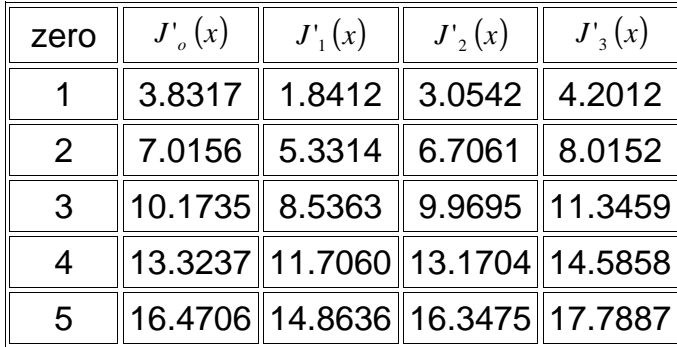

# Funções de Bessel de 2ª espécie

para n inteiro

$$
N_n(x) = \lim_{p \to n} \frac{J_p(x) \cos(p\bm{p}) - J_{-p}(x)}{\sin(p\bm{p})}
$$

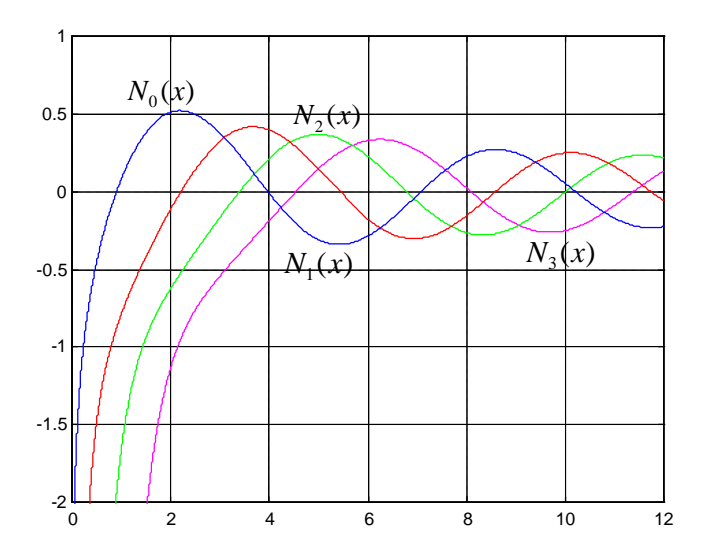

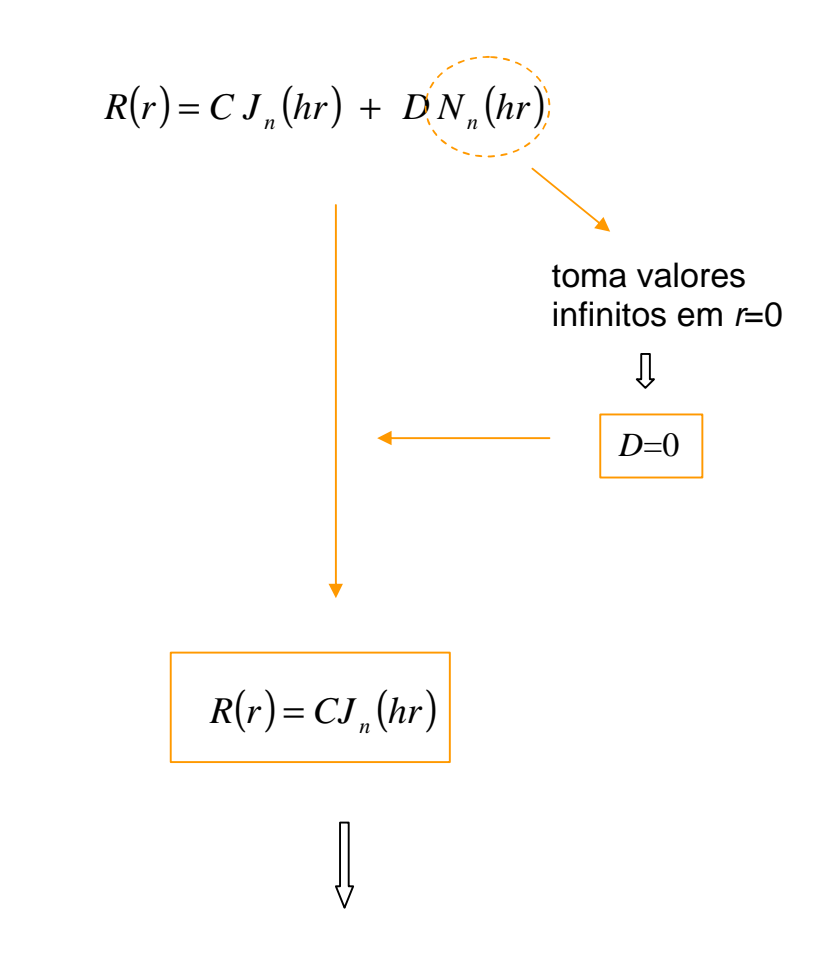

$$
\nabla_{r\mathbf{f}}^{2} \mathbf{y} + h^{2} \mathbf{y} = 0
$$
  
  

$$
\mathbf{y}(r, \mathbf{f}) = R(r)\Phi(\mathbf{f}) = C_{n} J_{n}(hr)\cos(n\mathbf{f})
$$

$$
H_z^0 = 0
$$
  
\n
$$
\nabla_{rf}^2 E_z^0 + h^2 E_z^0 = 0
$$
  
\n
$$
H_r^0 = \frac{j \mathbf{w} e}{h^2 r} \frac{\partial E_z^0}{\partial r}
$$
  
\n
$$
H_r^0 = -\frac{j \mathbf{w} e}{h^2 r} \frac{\partial E_z^0}{\partial r}
$$
  
\n
$$
E_r^0 = -\frac{\mathbf{g}}{h^2 r} \frac{\partial E_z^0}{\partial r}
$$
  
\n
$$
E_r^0 = -\frac{\mathbf{g}}{h^2 r} \frac{\partial E_z^0}{\partial r}
$$
  
\n
$$
H_r^0 = -\frac{j \mathbf{w} e}{h^2 r} C_n J_n(hr) \sin(n\mathbf{f})
$$
  
\n
$$
H_r^0 = -\frac{j \mathbf{w} e}{h^2 r} C_n J_n(hr) \sin(n\mathbf{f})
$$
  
\n
$$
H_r^0 = -\frac{j \mathbf{w} e}{h^2 r} C_n J_n(hr) \cos(n\mathbf{f})
$$
  
\n
$$
E_r^0 = -\frac{\mathbf{g}}{h} C_n J_n(hr) \cos(n\mathbf{f})
$$
  
\n
$$
E_r^0 = \frac{\mathbf{g}}{h^2 r} C_n J_n(hr) \sin(n\mathbf{f})
$$

$$
E_z^0(r = a, \mathbf{f}) = 0 \qquad \Longrightarrow \qquad J_n(ha) = 0
$$

$$
J_n(ha) = 0
$$
\n  
\n
$$
n = 0 \rightarrow h = \frac{2.4048}{a}; \quad h = \frac{5.5201}{a}; \quad h = \frac{8.6537}{a}; \quad \cdots
$$
\n  
\n
$$
n = 1 \rightarrow h = \frac{3.8317}{a}; \quad h = \frac{7.0156}{a}; \quad h = \frac{10.1735}{a}; \quad \cdots
$$
\n  
\n
$$
\vdots
$$

**modo TM**<sub>*np*</sub> 
$$
\Longrightarrow
$$
  $h = h_{TM_{np}} = \frac{p - \text{ésimo zero de } J_n}{a}$ 

# **Frequência de corte**

 $\Gamma$ 

$$
(f_c)_{TM_{np}} = \frac{h_{TM_{np}}}{2\mathbf{p}\sqrt{\mathbf{m}\mathbf{e}}} = \frac{p - \acute{\text{esimo zero}}\,\mathrm{de}\,\,J_n}{2\mathbf{p}\,a\sqrt{\mathbf{m}\mathbf{e}}}
$$

menor zero de 
$$
J_n
$$
 é

\n2.4048 ( $n=0, p=1$ )

\n2.4048  $\left(\frac{n}{2}, \frac{p}{2}\right)$ 

\n2.4048  $\left(\frac{f_c}{f_m}\right)_{T M_{01}} = \frac{2.4048}{2 m \cdot 2.4048}$ 

*p a me*

 $c$  *J*  $T M_{01}$  – 2

**Ondas TE**

$$
E_z^0 = 0
$$
\n
$$
\nabla_{rf}^2 H_z^0 + h^2 H_z^0 = 0
$$
\n
$$
H_z^0 = C_n J_n(hr) \cos(n\mathbf{f})
$$
\n
$$
H_r^0 = -\frac{\mathbf{g}}{h^2 r} \frac{\partial H_z^0}{\partial r}
$$
\n
$$
E_r^0 = -\frac{j \mathbf{w} \mathbf{m}}{h^2 r} \frac{\partial H_z^0}{\partial r}
$$
\n
$$
E_r^0 = \frac{j \mathbf{w} \mathbf{m}}{h^2} \frac{\partial H_z^0}{\partial r}
$$
\n
$$
H_r^0 = -\frac{\mathbf{g}}{h^2 r} \frac{\partial H_z^0}{\partial r}
$$
\n
$$
H_r^0 = -\frac{\mathbf{g}}{h} C_n J_n(hr) \cos(n\mathbf{f})
$$
\n
$$
H_r^0 = \frac{\mathbf{g} n}{h^2 r} C_n J_n(hr) \sin(n\mathbf{f})
$$
\n
$$
E_r^0 = \frac{j \mathbf{w} \mathbf{m}}{h^2 r} C_n J_n(hr) \sin(n\mathbf{f})
$$
\n
$$
E_r^0 = \frac{j \mathbf{w} \mathbf{m}}{h^2 r} C_n J_n(hr) \sin(n\mathbf{f})
$$
\n
$$
E_r^0 = \frac{j \mathbf{w} \mathbf{m}}{h^2 r} C_n J_n(hr) \cos(n\mathbf{f})
$$

$$
E_f^0(r = a, \mathbf{f}) = 0 \implies J'_n(ha) = 0
$$

$$
J'_{n}(ha) = 0
$$
  
\n
$$
n = 0 \rightarrow h = \frac{3.8317}{a}; h = \frac{7.0156}{a}; \dots
$$
  
\n
$$
n = 1 \rightarrow h = \frac{1.8412}{a}; h = \frac{5.3314}{a}; \dots
$$
  
\n...

**mode TE**<sub>*np*</sub> 
$$
\Longrightarrow
$$
  $h = h_{TE_{np}} = \frac{p - \text{ésimo zero de } J_n}{a}$ 

# Frequência de corte

$$
(f_c)_{TE_{np}} = \frac{h_{TE_{np}}}{2\mathbf{p}\sqrt{\mathbf{me}}} = \frac{p - \acute{\text{esimo zero}}\,\mathrm{de}\,\,J'}{2\mathbf{p}\,a\sqrt{\mathbf{me}}}
$$

menor zero de 
$$
J'_n
$$
 é

\n1.8412 ( $n=1$ ,  $p=1$ )

\n1.8412 ( $n=1$ ,  $p=1$ )

\n1.8412

\n1.8412

\n1.8412

\n1.8412

\n1.8412

\n1.8412

\n2*p*  $a\sqrt{m}$ 

GUIAS DIELÉCTRICOS PLANARES

# Guias dieléctricos planares

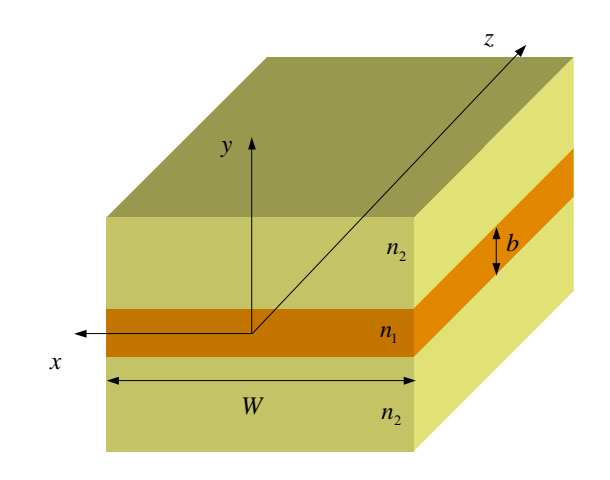

$$
W >> b \quad \Longrightarrow \quad \frac{\partial}{\partial x} = 0
$$

# Condições fronteira

$$
\begin{array}{ccc}\n\mathbf{r}_s = 0 & & \longrightarrow & E_{\text{tan}} & \text{contínua} \\
\vec{J}_s = 0 & & \longrightarrow & D_{\text{normal}} & \text{contínua} \\
H_{\text{tan}} & \text{contínua} & & \n\end{array}
$$

#### **Equação de onda em guias dieléctricos planares**

$$
\frac{d^2 \mathbf{y}}{dy^2} + h^2 \mathbf{y} = 0 \qquad h^2 = \begin{cases} h_1^2, & |y| \le \frac{b}{2} \\ h_2^2, & |y| > \frac{b}{2} \end{cases}
$$

• 
$$
h^2 > 0 \implies h \text{ real } \implies y = A \sin(hy) + B \cos(hy)
$$

• 
$$
h^2 < 0 \implies h = j\mathbf{n} \implies \mathbf{y} = Ce^{-n y} + De^{+n y}
$$

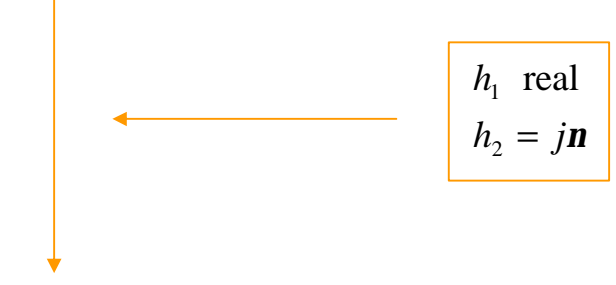

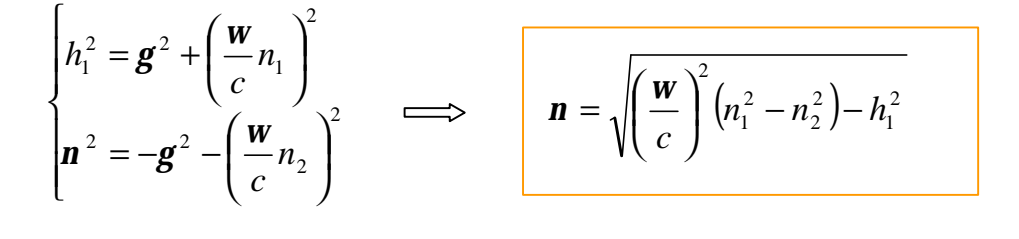

$$
\bullet \quad g = jb \quad \longrightarrow \quad b = \sqrt{\left(\frac{w}{c}n_1\right)^2 - h_1^2} = \sqrt{\left(\frac{w}{c}n_2\right)^2 + n^2}
$$
\n
$$
\downarrow
$$
\n
$$
n_1 > n_2 \quad \Longleftrightarrow \quad \frac{w}{c}n_1 > b > \frac{w}{c}n_2
$$

$$
\mathbf{y}(y) = \begin{cases} De^{n y}, & y < -\frac{b}{2} \\ A \sin(h_1 y) + B \cos(h_1 y), & |y| \le \frac{b}{2} \\ Ce^{-n y}, & y > \frac{b}{2} \end{cases}
$$

$$
y(y)
$$
 contínua  
em  $y = \pm b/2$ 

$$
\mathbf{y}(y) = \begin{cases}\n\begin{bmatrix}\n-A\sin\left(\frac{h_1 b}{2}\right) + B\cos\left(\frac{h_1 b}{2}\right)\n\end{bmatrix} e^{n\left(y + \frac{b}{2}\right)}, & y < -\frac{b}{2} \\
A\sin(h_1 y) + B\cos(h_1 y), & |y| \le \frac{b}{2} \\
A\sin\left(\frac{h_1 b}{2}\right) + B\cos\left(\frac{h_1 b}{2}\right)\n\end{bmatrix} e^{-n\left(y - \frac{b}{2}\right)}, & y > \frac{b}{2}\n\end{cases}
$$

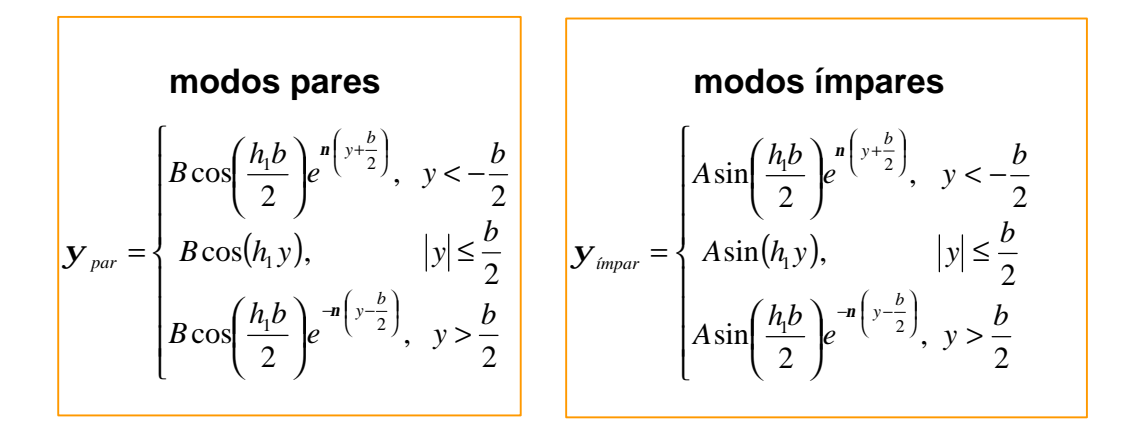

## **Ondas TM pares**

$$
H_z^0 = 0
$$
\n
$$
E_z^0 = \mathbf{y}_{par}
$$
\n
$$
|y| \leq \frac{b}{2}:
$$
\n
$$
|y| \leq \frac{b}{2}:
$$
\n
$$
E_z^0 = B \cos(h_1 y)
$$
\n
$$
H_x^0 = -\frac{j w e_1}{h_1} B \sin(h_1 y)
$$
\n
$$
E_y^0 = \frac{j b}{h_1} B \sin(h_1 y)
$$
\n
$$
y > \frac{b}{2}:
$$
\n
$$
E_z^0 = B \cos\left(\frac{h_1 b}{2}\right) e^{-n\left(y - \frac{b}{2}\right)}
$$
\n
$$
H_x^0 = \frac{j w e_2}{n} B \cos\left(\frac{h_1 b}{2}\right) e^{-n\left(y - \frac{b}{2}\right)}
$$
\n
$$
E_y^0 = -\frac{j b}{n} B \cos\left(\frac{h_1 b}{2}\right) e^{-n\left(y - \frac{b}{2}\right)}
$$
\n
$$
y < -\frac{b}{2}:
$$
\n
$$
E_z^0 = B \cos\left(\frac{h_1 b}{2}\right) e^{-n\left(y - \frac{b}{2}\right)}
$$
\n
$$
y < -\frac{b}{2}:
$$
\n
$$
E_z^0 = B \cos\left(\frac{h_1 b}{2}\right) e^{n\left(y + \frac{b}{2}\right)}
$$
\n
$$
H_x^0 = -\frac{j w e_2}{n} B \cos\left(\frac{h_1 b}{2}\right) e^{n\left(y + \frac{b}{2}\right)}
$$
\n
$$
E_y^0 = \frac{j b}{n} B \cos\left(\frac{h_1 b}{2}\right) e^{n\left(y + \frac{b}{2}\right)}
$$
\n
$$
E_y^0 = \frac{j b}{n} B \cos\left(\frac{h_1 b}{2}\right) e^{n\left(y + \frac{b}{2}\right)}
$$

$$
\implies \qquad \boxed{\mathbf{n} = -h_1 \left( \frac{n_2}{n_1} \right)^2 \cot \left( \frac{h_1 b}{2} \right)}
$$

$$
\left(\frac{n_1}{n_2}\right)^2 \sqrt{\left(\frac{w}{c}\right)^2 \left(n_1^2 - n_2^2\right) - h_1^2} = -h_1 \cot\left(\frac{h_1 b}{2}\right)
$$
**EQUAGÃO**  
**CARACTERÍSTICA**

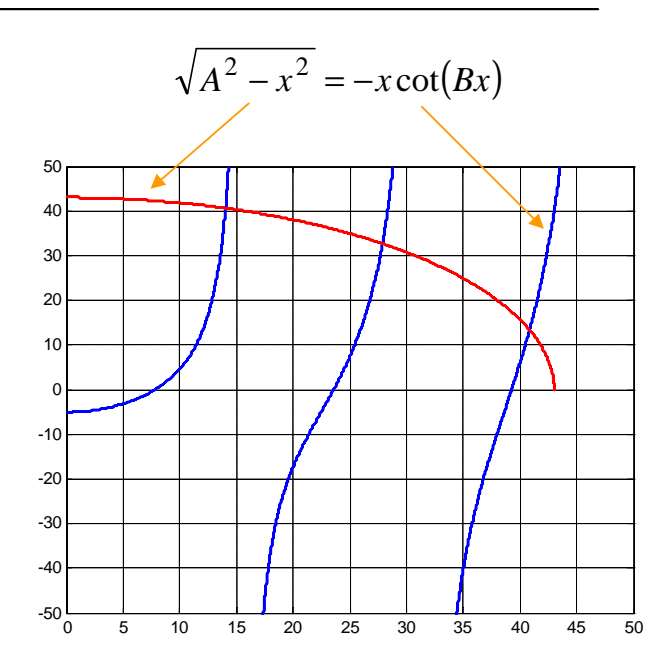

valores característicos ( $\,h_{\rm l}$ ) em guias dieléctricos planares:

- **número finito** (correspondendo cada valor a um modo que se pode propagar no guia à frequência considerada);
- $\bullet$  **dependem da frequência** de operação (valor  $A^2$  é proporcional à frequência de operação *w* ).

#### EXEMPLO

$$
f = 25 \text{ GHz}
$$

$$
\mathbf{e} = 4\mathbf{e}_0
$$

$$
\mathbf{m} = \mathbf{m}_0
$$

$$
b = 2 \text{ cm}
$$

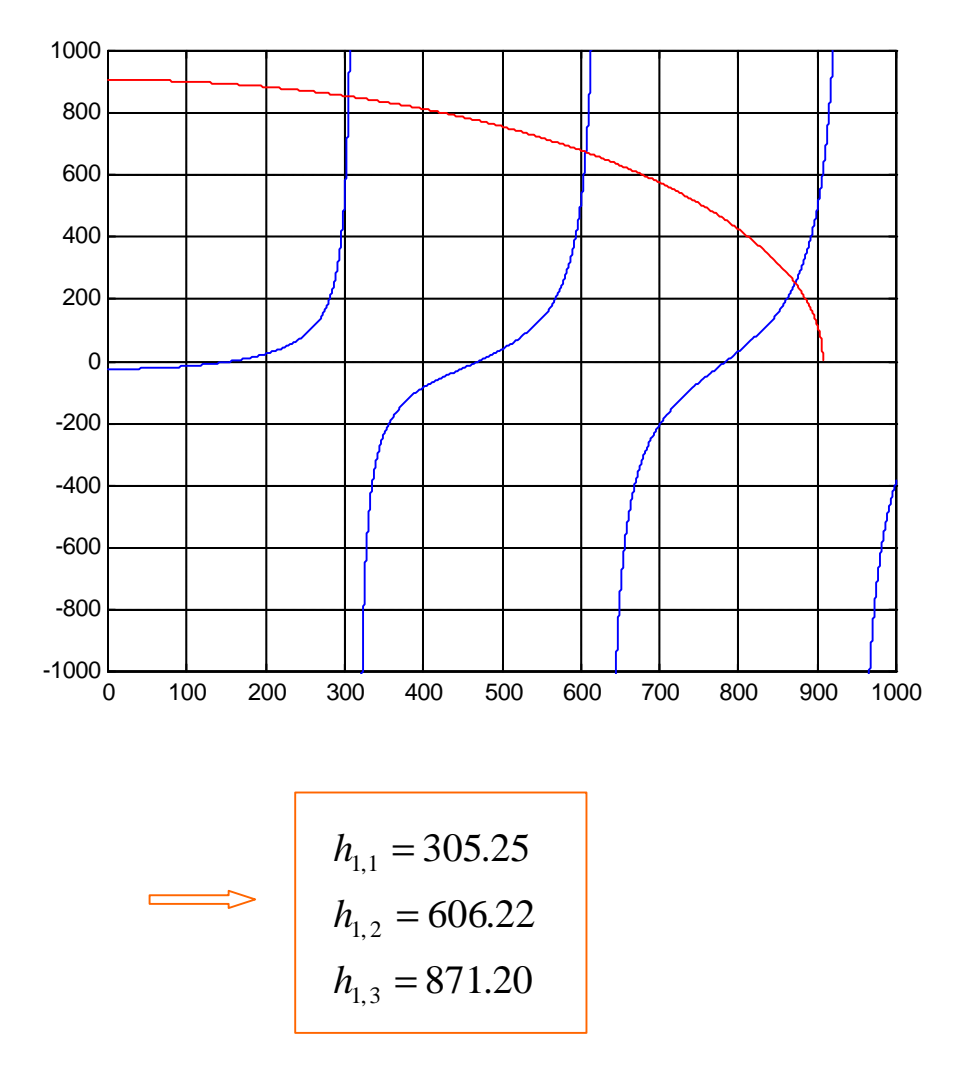

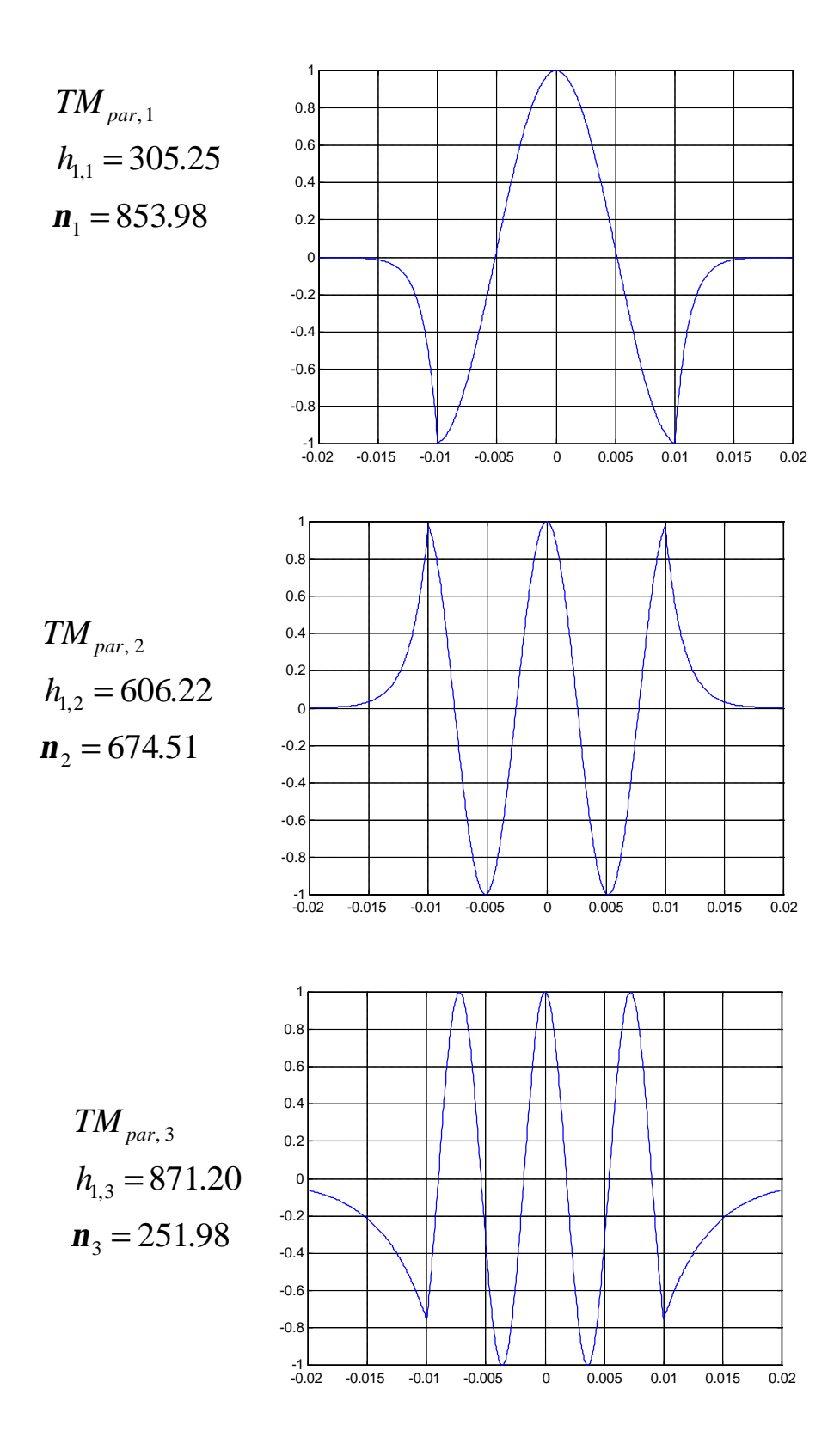

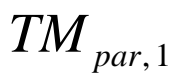

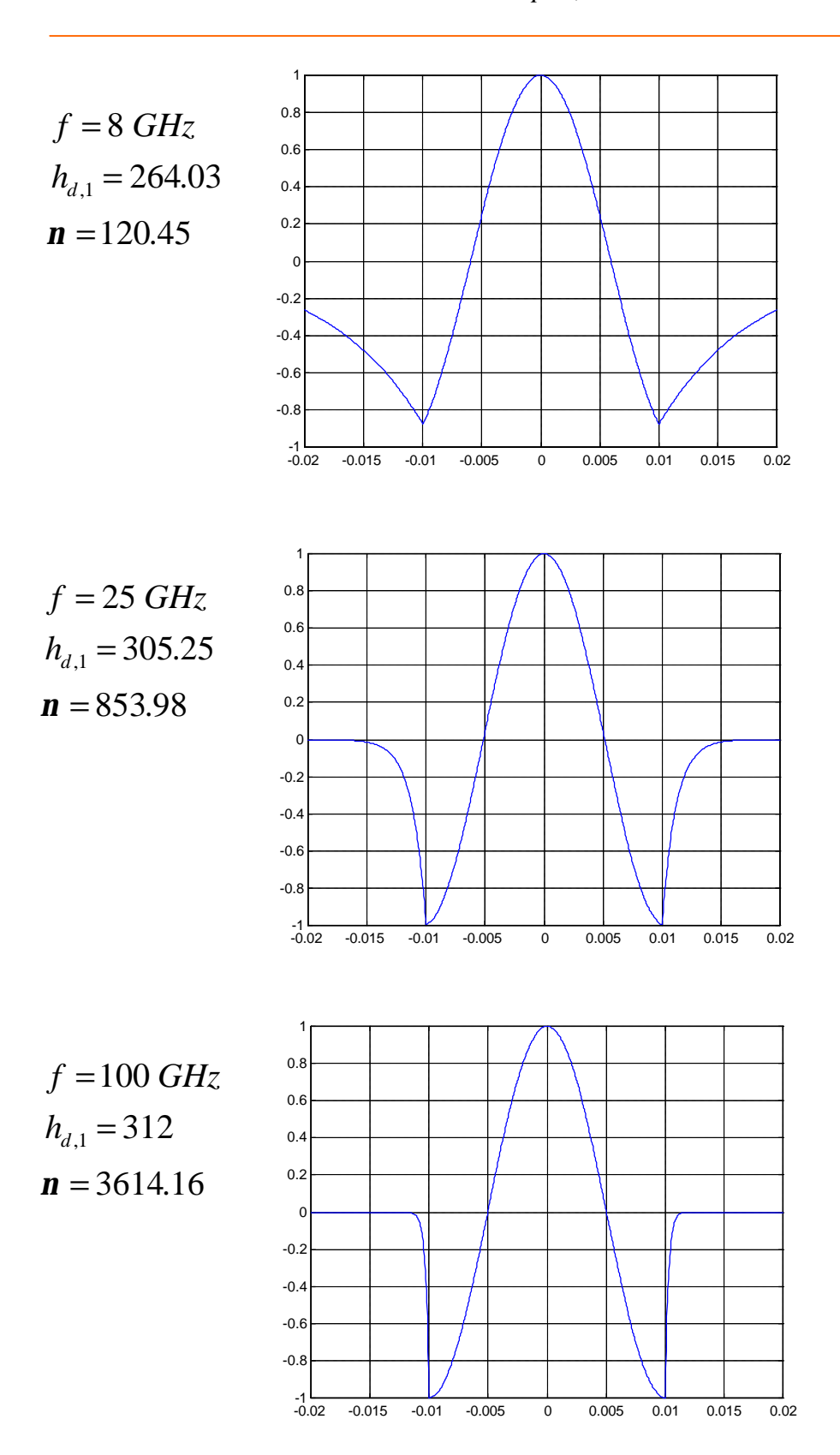

## **Frequência de corte**

$$
Condição de corte: \t\t n = 0
$$

• para o corte:

$$
\mathbf{n}^{2} = -\mathbf{g}^{2} - \left(\frac{\mathbf{w}}{c}n_{2}\right)^{2} = 0 \iff \mathbf{g}^{2} = -\left(\frac{\mathbf{w}}{c}n_{2}\right)^{2}
$$
\n
$$
h_{1}^{2} = \mathbf{g}^{2} + \left(\frac{\mathbf{w}}{c}n_{1}\right)^{2} = \left(\frac{\mathbf{w}}{c}\right)^{2}\left(n_{1}^{2} - n_{2}^{2}\right) \iff h_{1} = \frac{\mathbf{w}}{c}\sqrt{n_{1}^{2} - n_{2}^{2}}
$$
\n
$$
\mathbf{n} = -h_{1}\left(\frac{n_{2}}{n_{1}}\right)^{2}\cot\left(\frac{h_{1}b}{2}\right) = 0 \iff -\cot\left(\frac{h_{1}b}{2}\right) = 0
$$
\n
$$
\frac{h_{1}b}{2} = \frac{\mathbf{w}b\sqrt{n_{1}^{2} - n_{2}^{2}}}{2c} = \left(n - \frac{1}{2}\right)\mathbf{p}, n = 1, 2, ...
$$

$$
(f_c)_{TM \, par} = \frac{\left(n - \frac{1}{2}\right)c}{b\sqrt{n_1^2 - n_2^2}} , \quad n = 1, 2, ...
$$

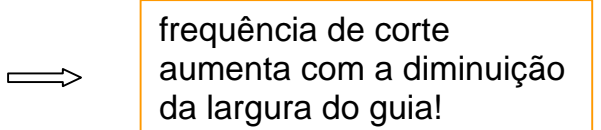

## **Modos TM ímpares**

$$
H_z^0 = 0
$$
  
\n
$$
|y| \leq \frac{b}{2}:
$$
  
\n
$$
\begin{vmatrix}\nE_z^0 = \mathbf{y}_{\text{impar}} \\
H_x^0 = \frac{j\mathbf{w}e_1}{h_1} A \cos(h_1 y) \\
E_y^0 = -\frac{j\mathbf{b}}{h_1} A \cos(h_1 y)\n\end{vmatrix}
$$
  
\n
$$
y > \frac{b}{2}:
$$
  
\n
$$
\begin{vmatrix}\nE_z^0 = A \sin\left(\frac{h_1 b}{2}\right) e^{-n\left(y - \frac{b}{2}\right)} \\
H_x^0 = \frac{j\mathbf{w}e_2}{n} A \sin\left(\frac{h_1 b}{2}\right) e^{-n\left(y - \frac{b}{2}\right)} \\
E_y^0 = -\frac{j\mathbf{b}}{n} A \sin\left(\frac{h_1 b}{2}\right) e^{-n\left(y - \frac{b}{2}\right)} \\
y < -\frac{b}{2}:
$$
  
\n
$$
\begin{vmatrix}\nE_z^0 = -A \sin\left(\frac{h_1 b}{2}\right) e^{-n\left(y + \frac{b}{2}\right)} \\
H_x^0 = \frac{j\mathbf{w}e_2}{n} A \sin\left(\frac{h_1 b}{2}\right) e^{n\left(y + \frac{b}{2}\right)} \\
H_y^0 = -\frac{j\mathbf{w}e_2}{n} A \sin\left(\frac{h_1 b}{2}\right) e^{n\left(y + \frac{b}{2}\right)}\n\end{vmatrix}
$$

$$
\mathbf{n} = \frac{\mathbf{e}_2}{\mathbf{e}_1} h_1 \tan\left(\frac{h_1 b}{2}\right)
$$

$$
\sqrt{\left(\frac{w}{c}\right)^2 \left(n_1^2 - n_2^2\right) - h_1^2} = \frac{e_2}{e_1} h_1 \tan\left(\frac{h_1 b}{2}\right)
$$

*TMimpar*, <sup>1</sup>

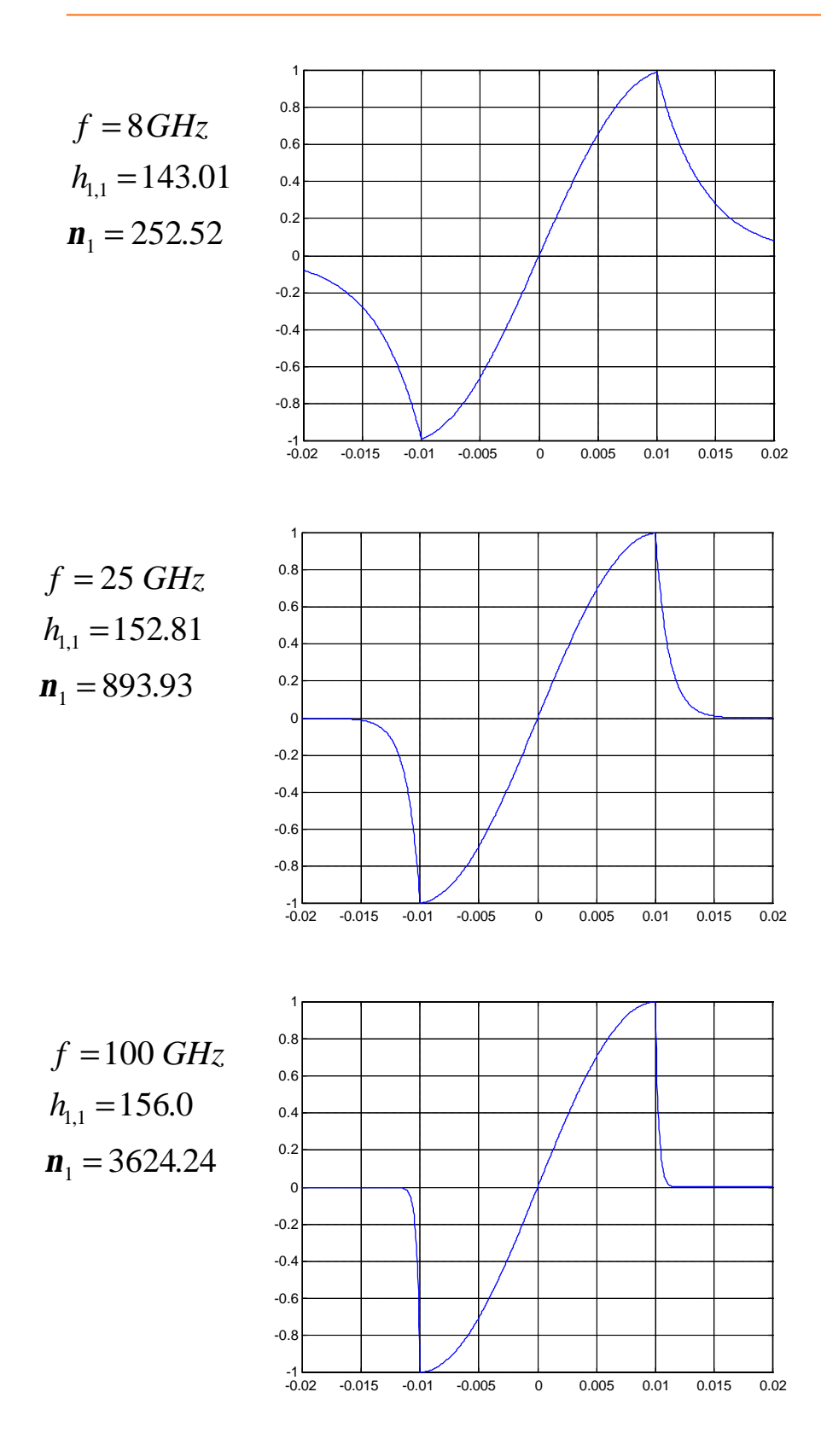

#### **Frequência de corte**

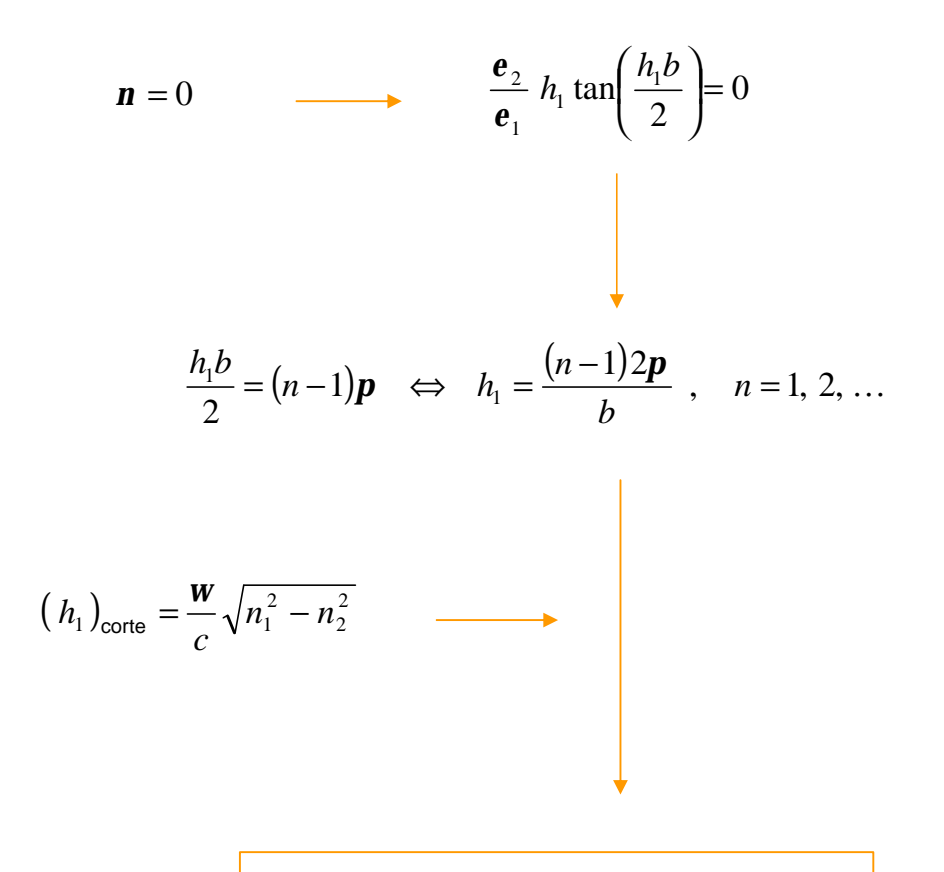

$$
(f_c)_{TM \text{ impar}} = \frac{(n-1)c}{b\sqrt{n_1^2 - n_2^2}} , n = 1, 2, ...
$$

## **Ondas TE pares**

$$
E_z^0 = 0 \t H_z^0 = \mathbf{y}_{par}
$$
  
\n
$$
|y| \leq \frac{b}{2}: \t H_z^0 = B \cos(h_1 y)
$$
  
\n
$$
H_y^0 = \frac{j\mathbf{b}}{h_1} B \sin(h_1 y)
$$
  
\n
$$
E_x^0 = \frac{j\mathbf{w}\mathbf{m}_0}{h_1} B \sin(h_1 y)
$$
  
\n
$$
y > \frac{b}{2}: \t H_z^0 = B \cos\left(\frac{h_1 b}{2}\right) e^{-n\left(y - \frac{b}{2}\right)}
$$
  
\n
$$
H_y^0 = -\frac{j\mathbf{b}}{n} B \cos\left(\frac{h_1 b}{2}\right) e^{-n\left(y - \frac{b}{2}\right)}
$$
  
\n
$$
E_x^0 = -\frac{j\mathbf{w}\mathbf{m}_0}{n} B \cos\left(\frac{h_1 b}{2}\right) e^{-n\left(y - \frac{b}{2}\right)}
$$
  
\n
$$
y < -\frac{b}{2}: \t H_z^0 = B \cos\left(\frac{h_1 b}{2}\right) e^{-n\left(y + \frac{b}{2}\right)}
$$
  
\n
$$
H_y^0 = \frac{j\mathbf{b}}{n} B \cos\left(\frac{h_1 b}{2}\right) e^{n\left(y + \frac{b}{2}\right)}
$$
  
\n
$$
E_x^0 = \frac{j\mathbf{w}\mathbf{m}_0}{n} B \cos\left(\frac{h_1 b}{2}\right) e^{n\left(y + \frac{b}{2}\right)}
$$

$$
\sqrt{\left(\frac{\mathbf{w}}{c}\right)^2 (n_1^2 - n_2^2) - h_1^2} = -h_1 \cot\left(\frac{h_1 b}{2}\right)
$$
  

$$
(f_c)_{TE par} = \frac{\left(n - \frac{1}{2}\right)c}{b\sqrt{n_1^2 - n_2^2}}, \quad n = 1, 2, ...
$$

$$
\left(f_c\right)_{TE\,par}=\left(f_c\right)_{TM\,par}
$$

## **Modos TE ímpares**

$$
E_z^0 = 0
$$
\n
$$
|y| \leq \frac{b}{2}:
$$
\n
$$
|y| \leq \frac{b}{2}:
$$
\n
$$
|B_z^0 = A \sin(h_1 y)
$$
\n
$$
H_y^0 = -\frac{j\mathbf{b}}{h_1} A \cos(h_1 y)
$$
\n
$$
E_x^0 = -\frac{j\mathbf{w}\mathbf{m}_0}{h_1} A \cos(h_1 y)
$$
\n
$$
y > \frac{b}{2}:
$$
\n
$$
H_z^0 = A \sin\left(\frac{h_1 b}{2}\right) e^{-n\left(y - \frac{b}{2}\right)}
$$
\n
$$
H_y^0 = -\frac{j\mathbf{b}}{n} A \sin\left(\frac{h_1 b}{2}\right) e^{-n\left(y - \frac{b}{2}\right)}
$$
\n
$$
E_x^0 = -\frac{j\mathbf{w}\mathbf{m}_0}{n} A \sin\left(\frac{h_1 b}{2}\right) e^{-n\left(y - \frac{b}{2}\right)}
$$
\n
$$
y < -\frac{b}{2}:
$$
\n
$$
H_z^0 = -A \sin\left(\frac{h_1 b}{2}\right) e^{-n\left(y + \frac{b}{2}\right)}
$$
\n
$$
H_y^0 = -\frac{j\mathbf{b}}{n} A \sin\left(\frac{h_1 b}{2}\right) e^{-n\left(y + \frac{b}{2}\right)}
$$
\n
$$
E_x^0 = -\frac{j\mathbf{w}\mathbf{m}_0}{n} A \sin\left(\frac{h_1 b}{2}\right) e^{-n\left(y + \frac{b}{2}\right)}
$$

$$
\sqrt{\left(\frac{\mathbf{w}}{c}\right)^2 \left(n_1^2 - n_2^2\right) - h_1^2} = -h_1 \tan\left(\frac{h_1 b}{2}\right)
$$
  

$$
(f_c)_{TE \text{impar}} = \frac{(n-1)c}{b\sqrt{n_1^2 - n_2^2}}, \quad n = 1, 2, ...
$$

$$
\left(f_c\right)_{TE\text{ impar}} = \left(f_c\right)_{TM\text{ impar}}
$$

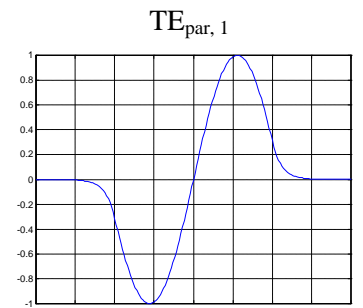

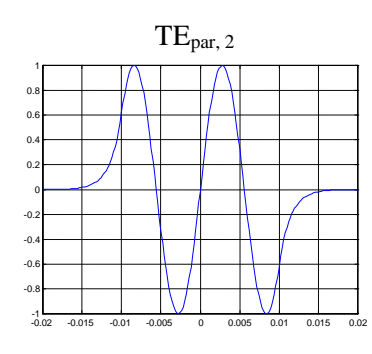

$$
TE_{\text{impar}, 2}
$$

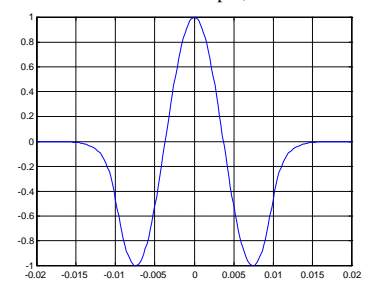

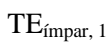

-0.02 -0.015 -0.01 -0.005 0 0.005 0.01 0.015 0.02

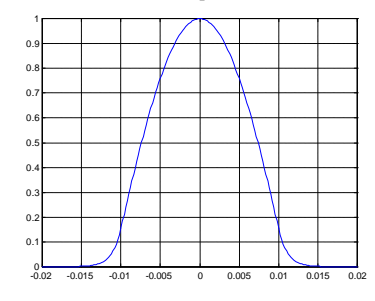

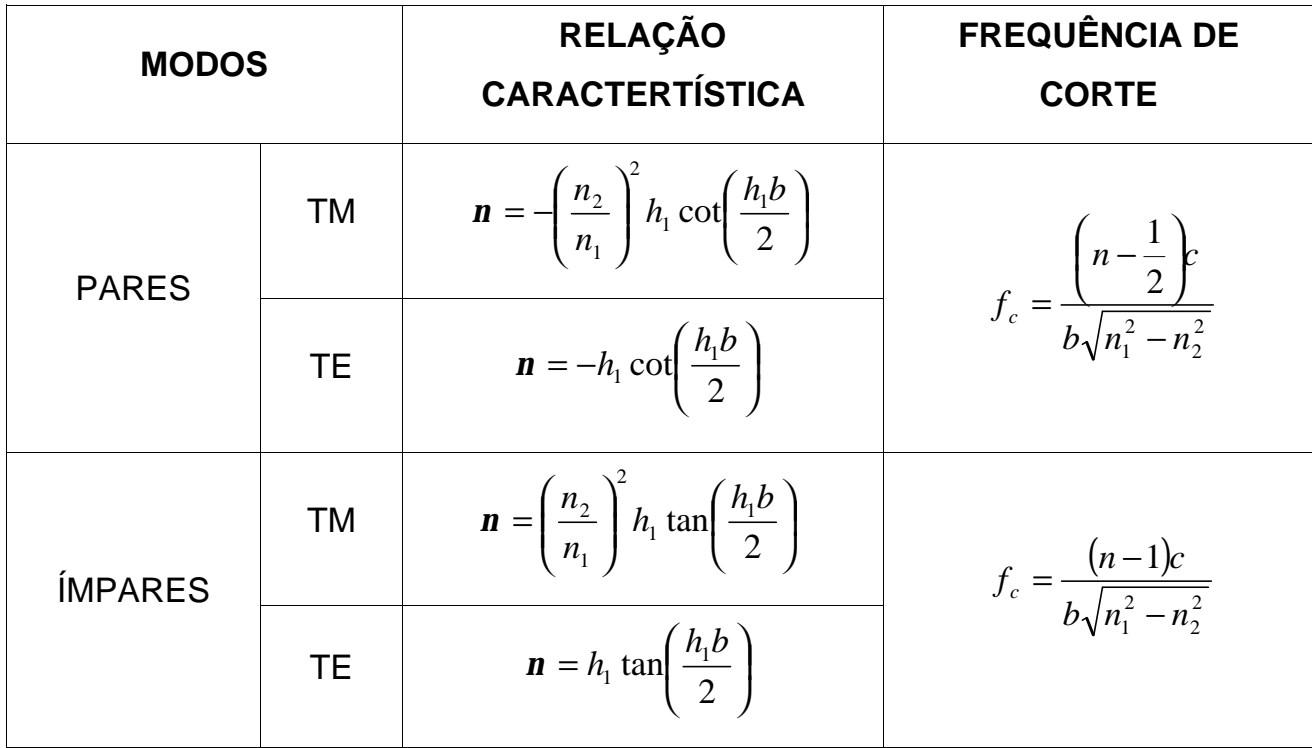

#### **Guias dieléctricos e reflexão interna total**

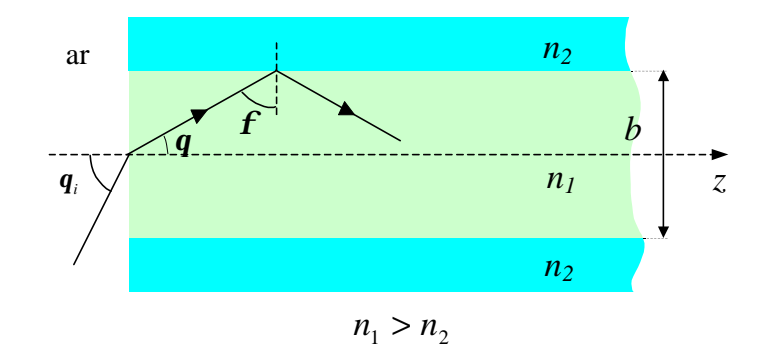

$$
n_1 \cos(\mathbf{f}) = \sin(\mathbf{q}_i)
$$

#### **interface 1-2:**

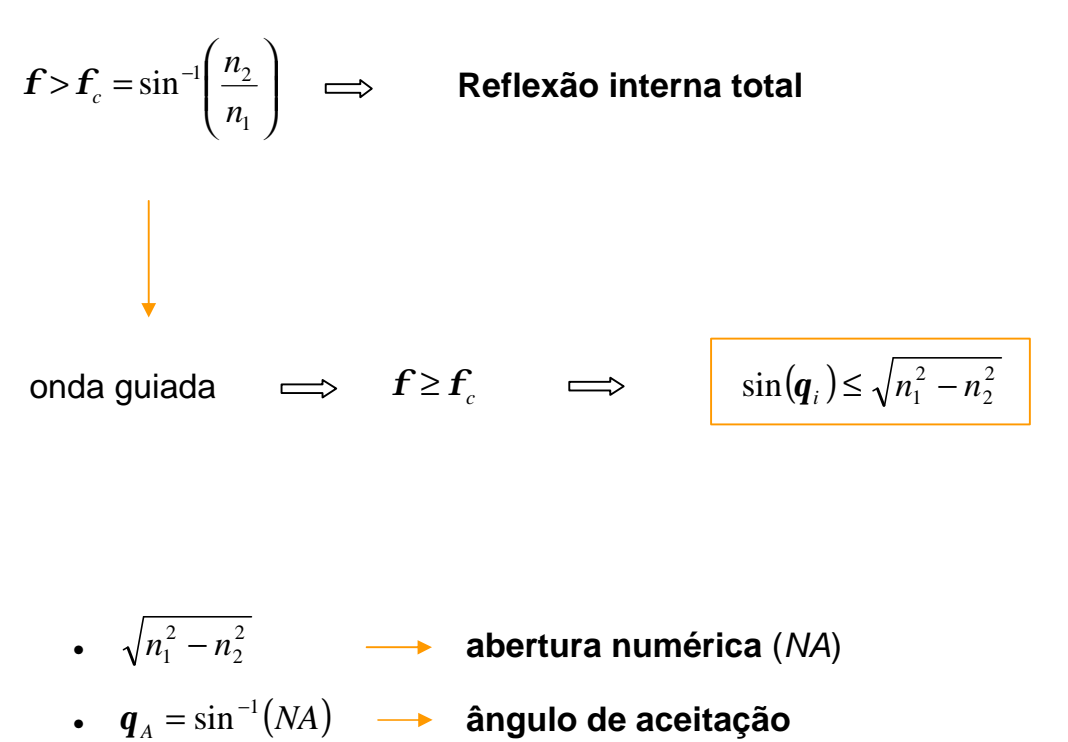

## **Modos permitidos**

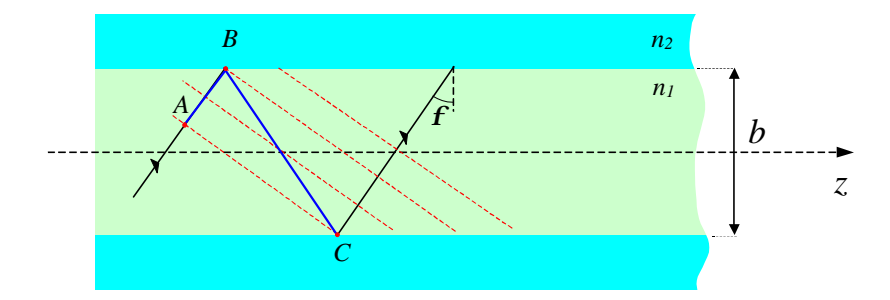

• *A* e *C* ∈ mesma frente de onda  $\implies$   $d_C - d_A = 2np$ 

• 
$$
\mathbf{d}_C = \mathbf{d}_A + k_1 l_{AB} + \mathbf{d}_r + k_1 l_{BC} + \mathbf{d}_r
$$
,  $k_1 = \frac{\mathbf{w} n_1}{c}$   
\n  
\n $k_1 (l_{AB} + l_{BC}) + 2\mathbf{d}_r = 2n\mathbf{p}$ 

• 
$$
b = l_{BC} \cos(\mathbf{f})
$$
  $\Longrightarrow$   $l_{BC} = \frac{b}{\cos(\mathbf{f})}$ 

$$
l_{AB} = l_{BC} \sin(90^\circ - 2f) = l_{BC} \cos(2f) = \frac{b \cos(2f)}{\cos(f)}
$$

$$
\implies \int 2k_1 b \cos(\mathbf{f}) + 2\mathbf{d}_r = 2n\mathbf{p}, \ \ n \ \ \text{intero}
$$

- polarização ⊥  $\iff$  ondas TE
- polarização ||  $\iff$  ondas TM

$$
\Gamma_{TE} = \frac{n_1 \cos(\mathbf{f}) - \sqrt{n_2^2 - n_1^2 \sin^2(\mathbf{f})}}{n_1 \cos(\mathbf{f}) + \sqrt{n_2^2 - n_1^2 \sin^2(\mathbf{f})}}
$$
\n
$$
\Gamma_{TM} = \frac{-n_2^2 \cos(\mathbf{f}) + n_1 \sqrt{n_2^2 - n_1^2 \sin^2(\mathbf{f})}}{n_2^2 \cos(\mathbf{f}) + n_1 \sqrt{n_2^2 - n_1^2 \sin^2(\mathbf{f})}}
$$

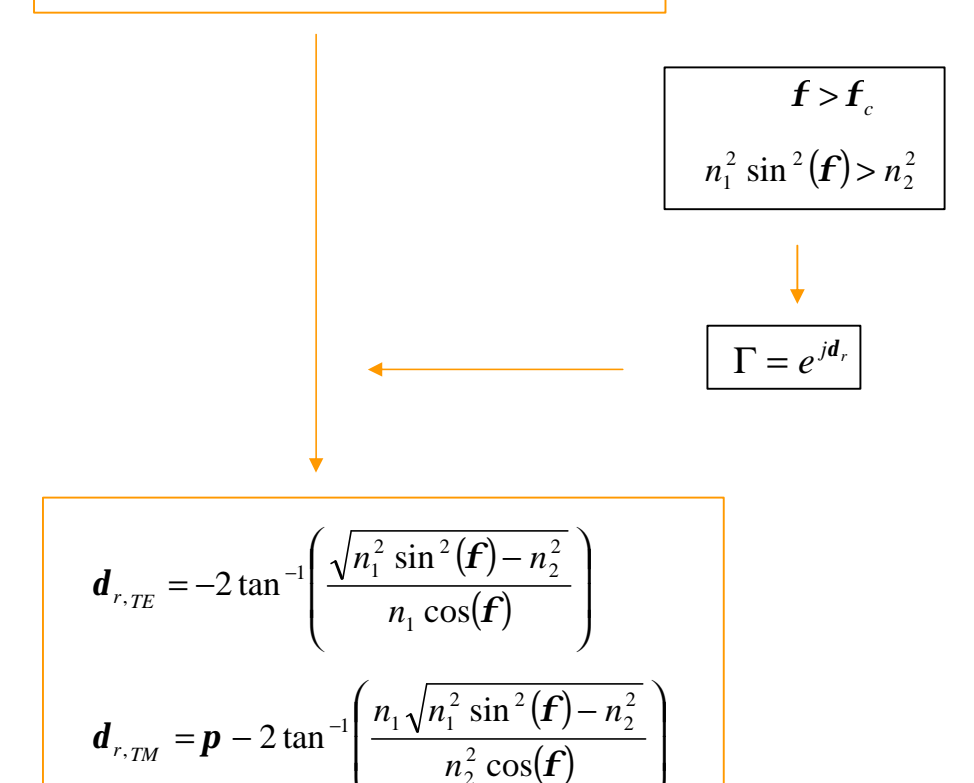

2

l

 $\bigg)$ 

# **Índice de refracção gradual**

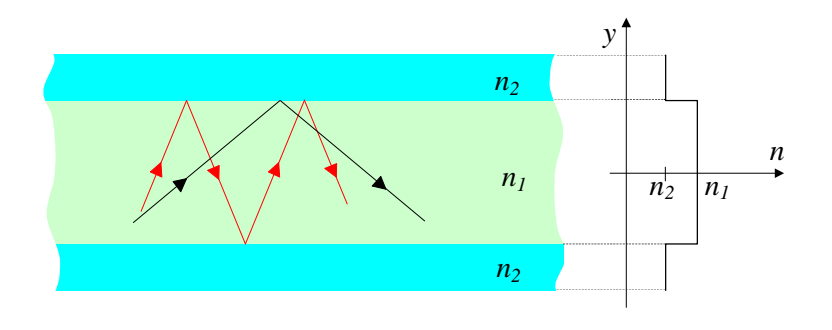

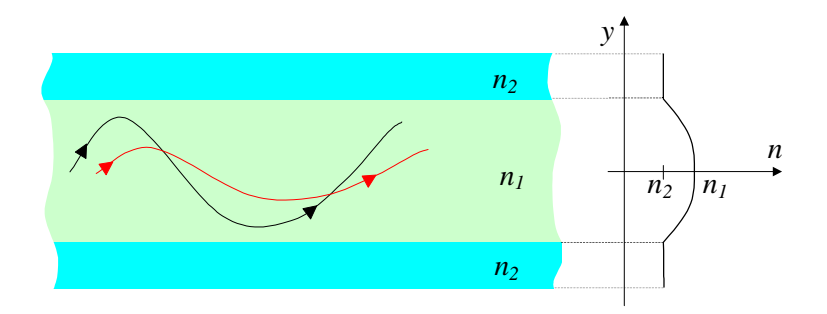
GUIAS DIELÉCTRICOS CIRCULARES

# **GUIAS DIELÉCTRICOS CIRCULARES**

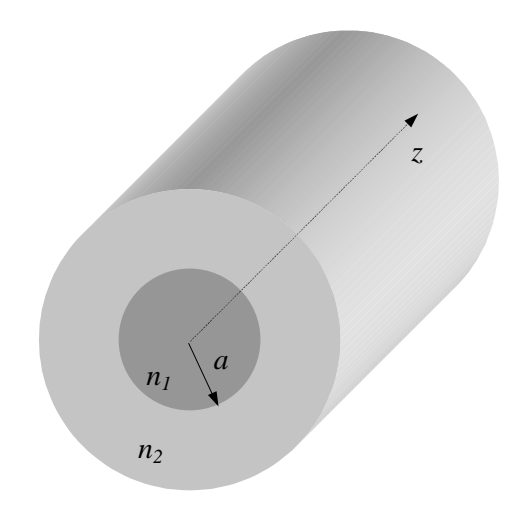

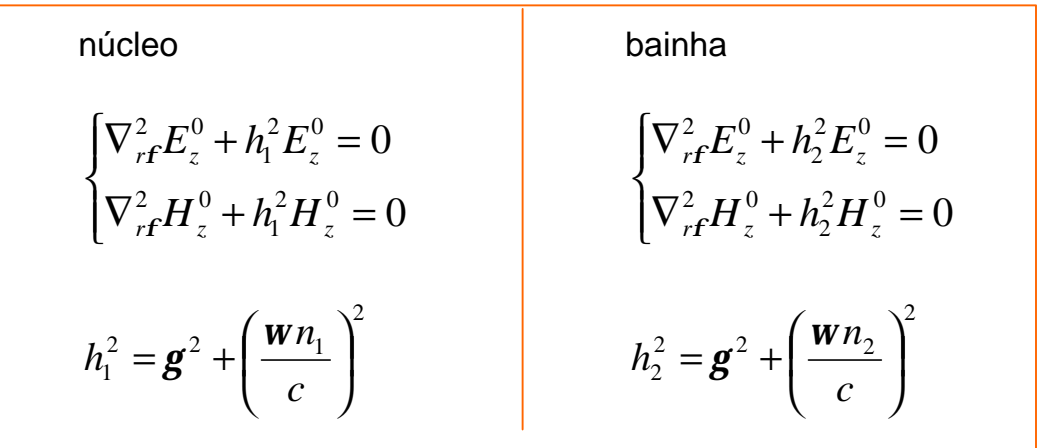

## **Equação de onda em guias dieléctricos circulares**

$$
\nabla_{r\mathbf{f}}^2 \mathbf{y} + h^2 \mathbf{y} = 0 \qquad h^2 = \begin{cases} h_1^2, & r \le a \\ h_2^2, & r > a \end{cases}
$$
  
 
$$
\mathbf{y}(r, \mathbf{f}) = R(r)\Phi(\mathbf{f})
$$
  
 
$$
\Phi(\mathbf{f}) = Ae^{jn\mathbf{f}}
$$

$$
r^{2} \frac{d^{2}R(r)}{dr^{2}} + r \frac{dR(r)}{dr} + (h^{2}r^{2} - n^{2})R(r) = 0
$$

• 
$$
h^2 > 0 \Leftrightarrow h \text{ real}
$$
  $R(r) = B J_n(hr)$ 

$$
h^{2} < 0 \Leftrightarrow h = j\mathbf{n}
$$
\n
$$
\downarrow
$$
\n
$$
r^{2} \frac{d^{2} R(r)}{dr^{2}} + r \frac{dR(r)}{dr} - (\mathbf{n}^{2} r^{2} + n^{2}) R(r) = 0
$$

h

**equação diferencial de Bessel modificada**

$$
R(r) = C I_n(\mathbf{n} r) + D K_n(\mathbf{n} r)
$$

**funções de Bessel modificadas de 1ª e 2ª espécies**

Para *n* inteiro

$$
I_n(x) = j^{-n} J_n(jx) = \sum_{k=0}^{\infty} \frac{(x/2)^{n+2k}}{k!(n+k)!}
$$

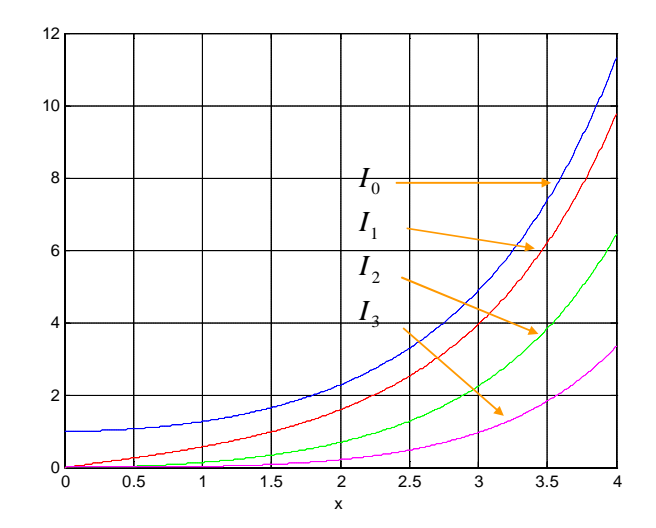

$$
\lim_{x\to\infty}I_n(x)=\infty
$$

 $I_n(x)$  não deve fazer parte da solução geral quando a região de interesse incluir o infinito! Para *n* inteiro

$$
K_n(x) = \lim_{p \to n} \frac{\boldsymbol{p}}{2\sin(p\boldsymbol{p})} \left[ I_{-p}(x) - I_p(x) \right]
$$

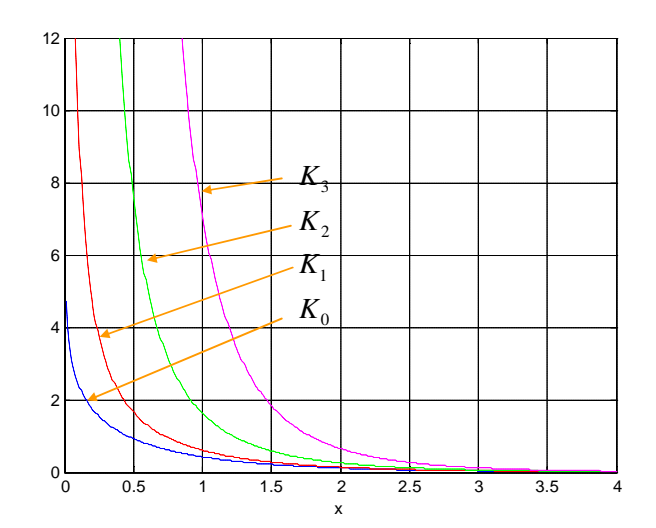

$$
\bullet \quad \lim_{x\to 0} K_n(x) = \infty
$$

 $K_n(x)$  não deve fazer parte da solução geral quando a região de interesse incluir a origem!

onda guiada  $\implies$   $h_{\!\scriptscriptstyle 1}$  real e  $h_{\!\scriptscriptstyle 2} = j$ **n**  $\left( n_1^2-n_2^2\right) -h_1^2$ 2 2 2 1 2  $n_1^2 - n_2^2$ ) - h *c*  $(n_1^2 - n_2^2)$  $\bigg)$  $\overline{\phantom{a}}$ I  $\overline{\mathcal{K}}$  $=\sqrt{1}$ *w n*

$$
\bullet \quad \mathbf{b} = \sqrt{\left(\frac{\mathbf{w}}{c}n_1\right)^2 - h_1^2} = \sqrt{\left(\frac{\mathbf{w}}{c}n_2\right)^2 + \mathbf{n}^2} \quad \implies \quad \frac{\mathbf{w}}{c}n_1 < \mathbf{b} < \frac{\mathbf{w}}{c}n_2
$$

1

$$
\implies \qquad \mathbf{y}(r,\mathbf{f}) = \begin{cases} A J_n(h_1 r) e^{j n \mathbf{f}}, & r \leq a \\ B K_n(\mathbf{n} r) e^{j n \mathbf{f}}, & r > a \end{cases}
$$

\n- núcleo:
\n- $$
E_z^0 = AJ_n(h_1r)e^{jnf}
$$
\n
$$
H_z^0 = BJ_n(h_1r)e^{jnf}
$$
\n
\n- bainha:
\n- $$
E_z^0 = CK_n(\mathbf{n} \cdot r)e^{jnf}
$$
\n
$$
H_z^0 = DK_n(\mathbf{n} \cdot r)e^{jnf}
$$
\n
\n

• núcleo

$$
E_z^0 = AJ_n(h_1r)e^{jnF}
$$
  
\n
$$
H_z^0 = BJ_n(h_1r)e^{jnF}
$$
  
\n
$$
H_r^0 = -\frac{1}{h_1^2} \left[jbh_1BJ_n(h_1r) + \frac{we_1n}{r}AJ_n(h_1r)\right]e^{jnF}
$$
  
\n
$$
H_f^0 = -\frac{1}{h_1^2} \left[-\frac{bn}{r}BJ_n(h_1r) + jwe_1h_1AJ_n(h_1r)\right]e^{jnF}
$$
  
\n
$$
E_r^0 = -\frac{1}{h_1^2} \left[jbh_1AJ_n(h_1r) - \frac{wm_0n}{r}BJ_n(h_1r)\right]e^{jnF}
$$
  
\n
$$
E_f^0 = -\frac{1}{h_1^2} \left[-\frac{bn}{r}AJ_n(h_1r) - jwm_0h_1BJ_n(h_1r)\right]e^{jnF}
$$

• bainha

$$
E_z^0 = CK_n(\mathbf{n} r)e^{jnf}
$$
  
\n
$$
H_z^0 = DK_n(\mathbf{n} r)e^{jnf}
$$
  
\n
$$
H_r^0 = \frac{1}{\mathbf{n}^2} \left[jb n D K_n'(\mathbf{n} r) + \frac{\mathbf{w}e_2 n}{r} C K_n(\mathbf{n} r)\right] e^{jnf}
$$
  
\n
$$
H_f^0 = \frac{1}{\mathbf{n}^2} \left[-\frac{bn}{r} D K_n(\mathbf{n} r) + j \mathbf{w}e_2 n C K_n'(\mathbf{n} r)\right] e^{jnf}
$$
  
\n
$$
E_r^0 = \frac{1}{\mathbf{n}^2} \left[jb n C K_n'(\mathbf{n} r) - \frac{\mathbf{w}m_0 n}{r} D K_n(\mathbf{n} r)\right] e^{jnf}
$$
  
\n
$$
E_f^0 = \frac{1}{\mathbf{n}^2} \left[-\frac{bn}{r} C K_n(\mathbf{n} r) - j \mathbf{w}m_0 n D K_n'(\mathbf{n} r)\right] e^{jnf}
$$

## **Condições fronteira**

$$
E_z^0
$$
 e  $E_f^0$  contínuos em  $r = a$   

$$
H_z^0
$$
 e  $H_f^0$  contínuos em  $r = a$ 

$$
AJ_{n}(h_{1}a) = CK_{n}(\mathbf{n} a) \iff AJ_{n}(h_{1}a) - CK_{n}(\mathbf{n} a) = 0
$$
  
\n
$$
BJ_{n}(h_{1}a) - DK_{n}(\mathbf{n} a) = 0
$$
  
\n
$$
B \frac{\mathbf{b} n}{h_{1}^{2} a} J_{n}(h_{1}a) - A \frac{j \mathbf{w} \mathbf{e}_{1}}{h_{1}} J'_{n}(h_{1}a) + D \frac{\mathbf{b} n}{n^{2} a} K_{n}(\mathbf{n} a) - C \frac{j \mathbf{w} \mathbf{e}_{2}}{n} K'_{n}(\mathbf{n} a) = 0
$$
  
\n
$$
A \frac{\mathbf{b} n}{h_{1}^{2} a} J_{n}(h_{1}a) + B \frac{j \mathbf{w} \mathbf{m}_{0}}{h_{1}} J'_{n}(h_{1}a) + C \frac{\mathbf{b} n}{n^{2} a} K_{n}(\mathbf{n} a) + D \frac{j \mathbf{w} \mathbf{m}_{0}}{n} K'_{n}(\mathbf{n} a) = 0
$$

 $\begin{bmatrix} \end{bmatrix}$ 

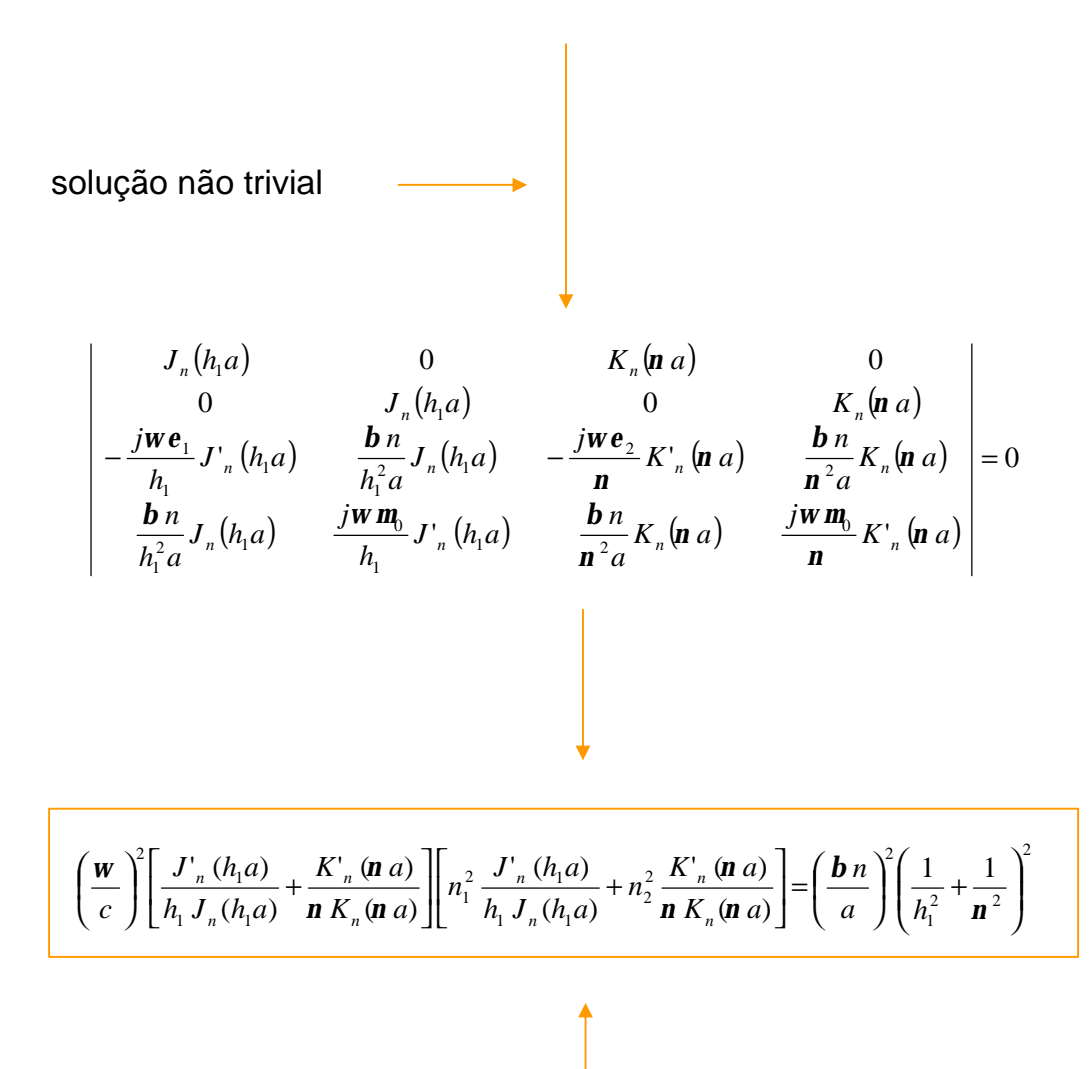

#### **equação característica para os modos TM, TE, EH e HE**

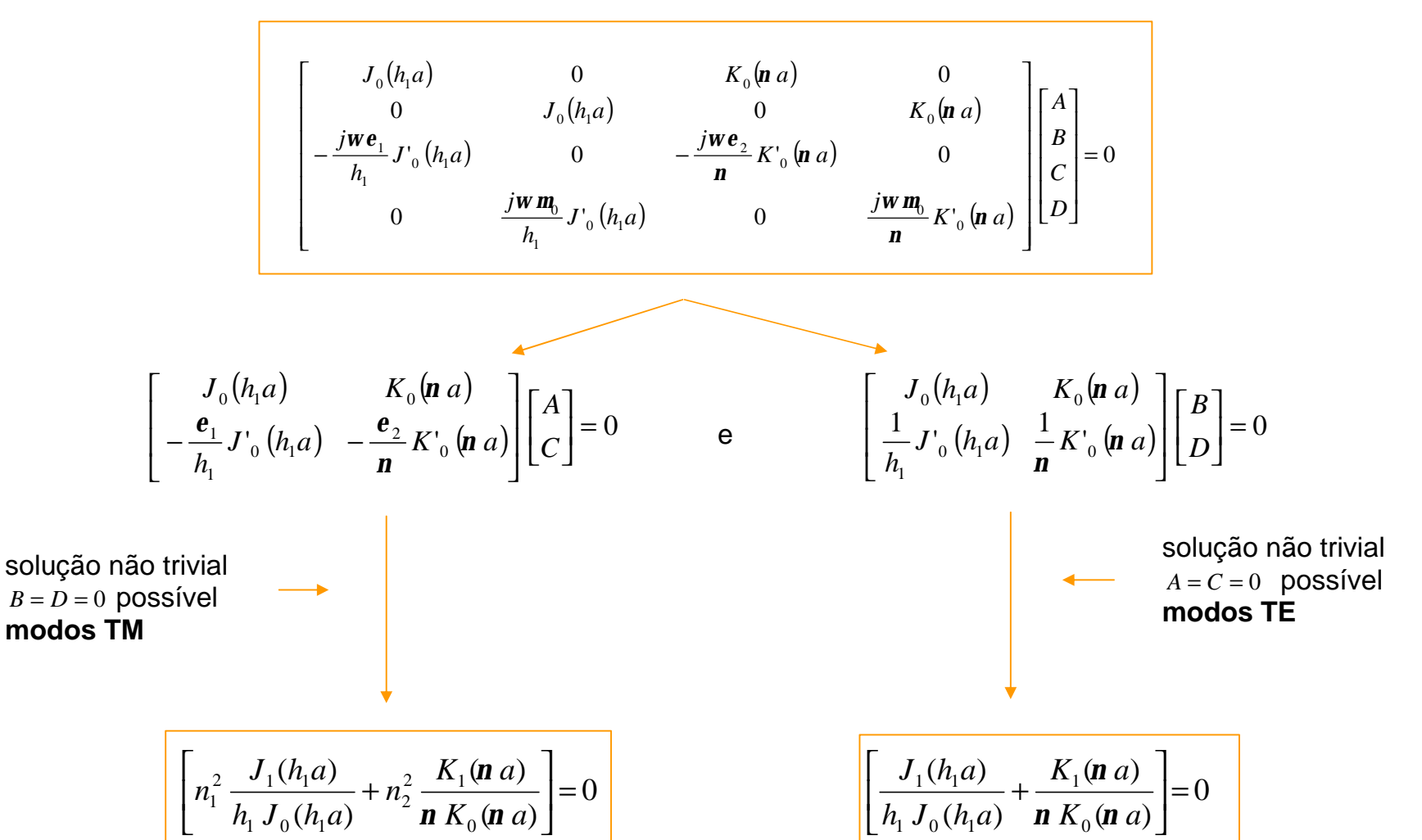

*n***=0**

### **Frequência de corte**

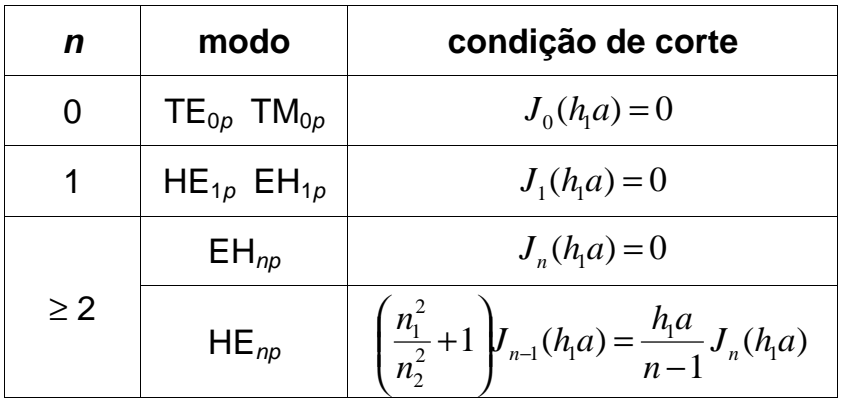

- $\bullet$  modo HE<sub>11</sub> tem frequência de corte nula
- modos seguintes:  $TE_{01}$  e TM<sub>01</sub> (frequência de corte associada ao primeiro zero de <sup>0</sup> *J* , em 2.405)
- parâmetro *V* ou frequência normalizada:

$$
V^{2} = (h_{1}^{2} + n^{2})a^{2} = \left(\frac{wa}{c}\right)^{2} (n_{1}^{2} - n_{2}^{2})
$$

$$
V = \frac{2\mathbf{p} \, a}{\mathbf{I}_0} \sqrt{n_1^2 - n_2^2}
$$

- $V > 2.405$  multimodo
- $V \leq 2.405$  monomodo.